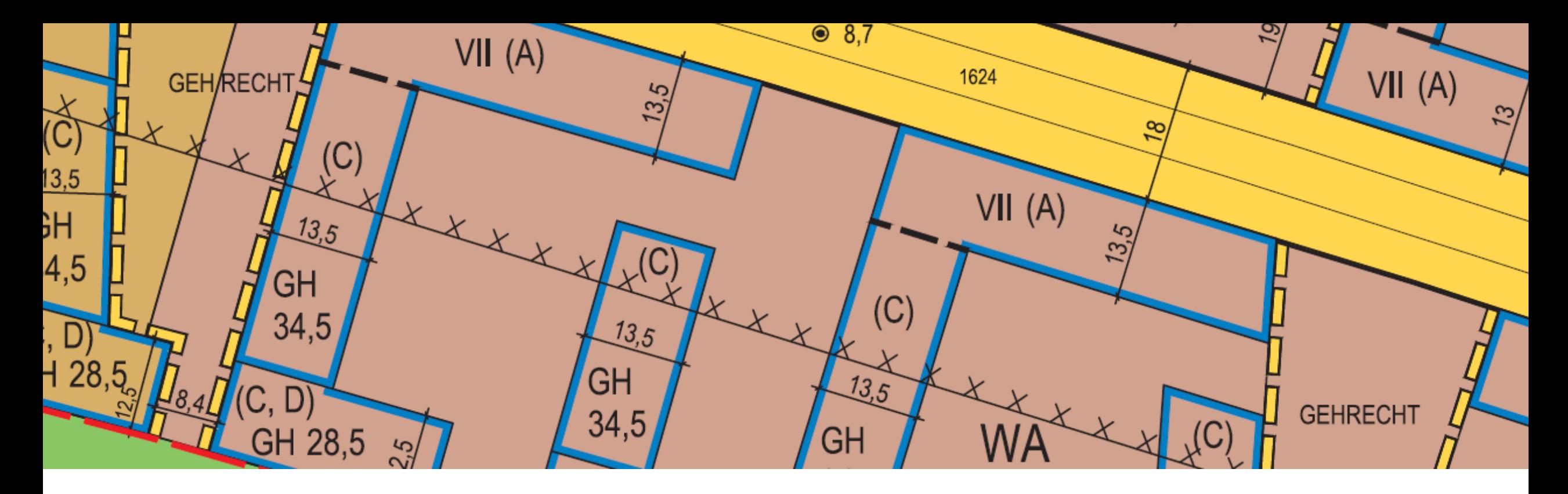

## **OZG-Umsetzungsprojekt** "Bürgerbeteiligung und Information"

Planportal für Deutschland – Orchestrierung von Open-Source-basierten IT-Komponenten im Kontext der Umsetzung von OZG-Leistungen im Themenfeld Bauen & Wohnen

**Fachforum XPlanung 2022**

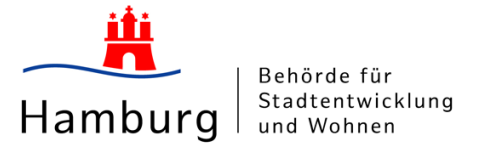

18.05.2022

### **Agenda**

- **1. Begrüßung**
- **2. Anlass und Ziele des Projektes**
- **3. Systemarchitektur**
- **4. Leika-Leistungen**
- **5. möglicher Workflow zur Veröffentlichung von XPlanung konformen Planwerken auf Basis der Cockpitlösung DiPlanung**
- **6. Meilensteine und Umsetzungsstand**
- **7. Steuerungskreis und Nachnutzung**
- **8. Rückfragen und Austausch**

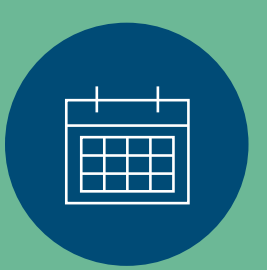

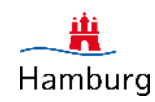

## **Anlass und Ziele des Projektes**

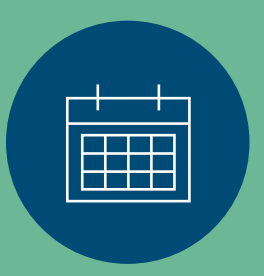

3

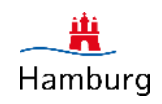

### **Das Land Hamburg setzt zwei Leistungen des Onlinezugangsgesetzes aus dem Themenfeld Bauen und Wohnen um**

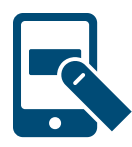

**575 zu digitalisierende Verwaltungsleistungen in ganz Deutschland bis Ende 2022**

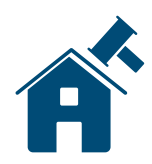

**Mecklenburg-Vorpommern: federführendes Bundesland für das Themenfeld Bauen & Wohnen**

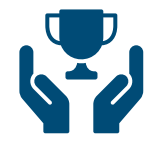

**Hamburg: Übernahme und Umsetzung von zwei OZG-Leistungen aus dem Themenfeld Bauen & Wohnen**

- − Beteiligungsverfahren nach dem Baugesetzbuch, dem Raumordnungsgesetz und in der Planfeststellung
- − Einstellen von raumbezogenen Planwerken in das Internet

Leistungsverantwortliche Behörden: Behörde für Stadtentwicklung und Wohnen, Leitstelle XPlanung/XBau

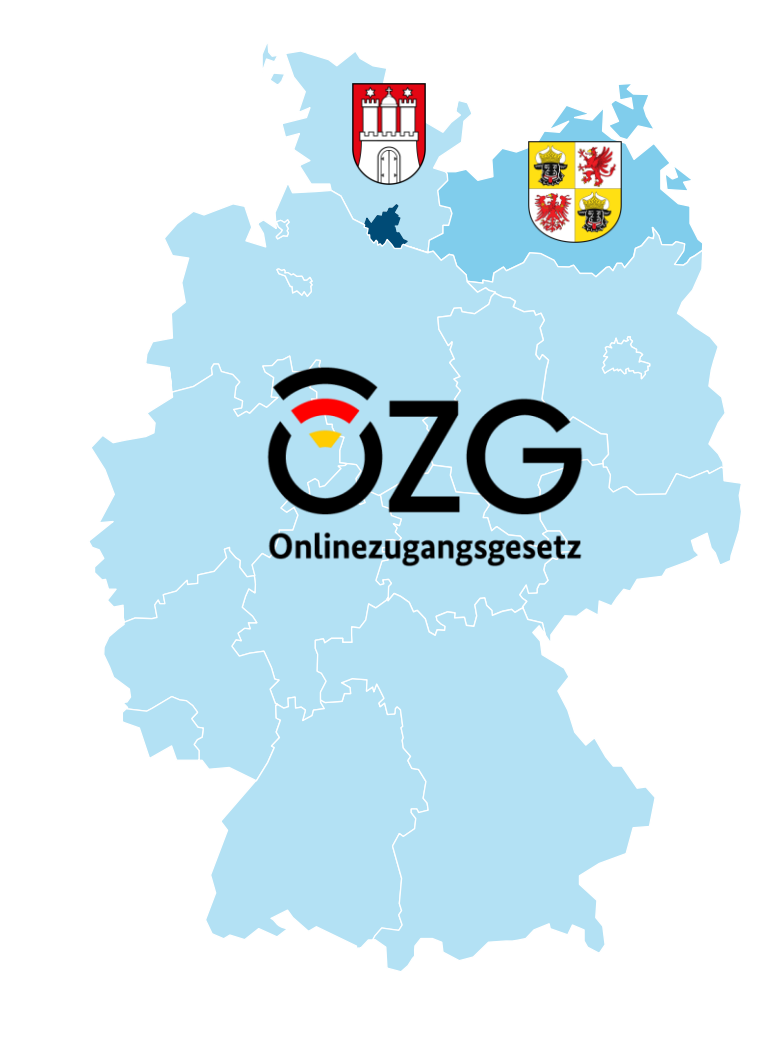

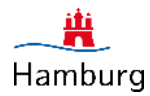

### **Ziel ist die Entwicklung einer nachnutzbaren Softwarelösung zur Bereitstellung von Planwerken und zur Beteiligung an Planverfahren**

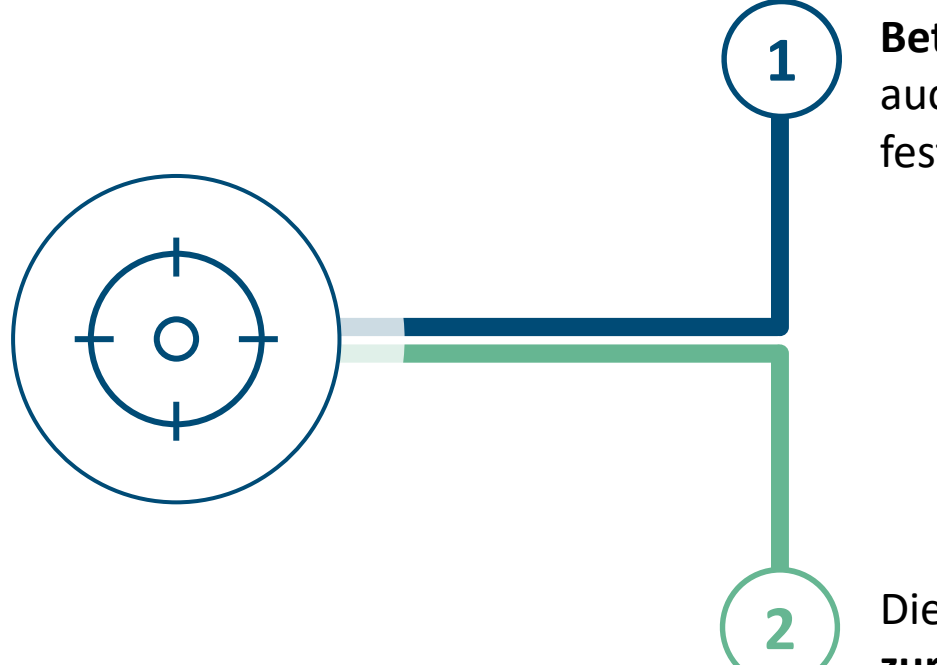

**Entwicklung von Softwarelösungen**, die sowohl das **Beteiligungsverfahren** im Kontext der Aufstellung räumlicher Pläne als auch die **Bereitstellung** von in Aufstellung befindlichen und festgestellten Plänen bestmöglich digital unterstützen.

Die Softwareprodukte sollen interessierten Ländern und Kommunen **zur Nachnutzung** angeboten werden (Modell: "Einer-Für-Alle").

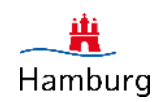

#### **Neben den zwei Hauptzielen gibt es weitere relevante Zielaspekte**

#### **Weitere Zielaspekte des Projekts**

- **1** Veröffentlichung als bundesweit einheitliches Portal
- **2** Einzelne Module der EfA-Lösung können durch landeseigene Kompo-nenten ersetzt werden
- **3** Barrierefreiheit und Nutzungsfreundlichkeit sind bei allen Bedienungsoberflächen erfüllt
- 
- **4** Alle Systeme sind hochausfallsicher, hochverfügbar und hochperformant
- 
- **5** Alle Komponenten der EfA-Lösung basieren auf containerisierten Microservices
- **6** Plattformbetrieb erfolgt zentral für alle Länder bei Dataport in Cloud basierten Infrastruktur (Kubernetes Cluster)

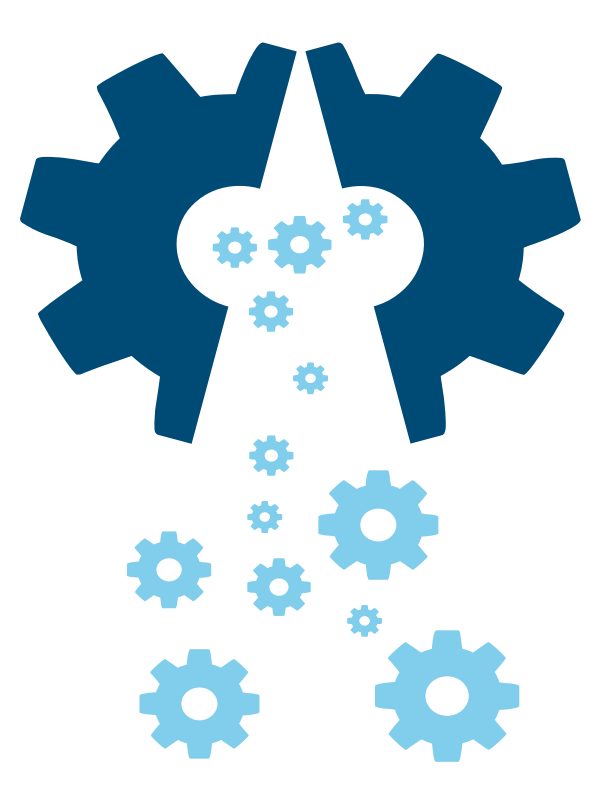

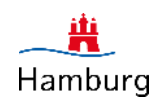

## **Systemarchitektur**

 $-\frac{m}{2}$ Hamburg

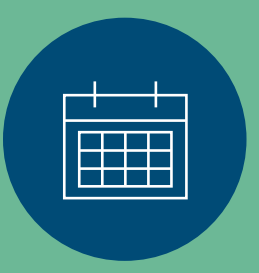

#### **Die künftige Softwarelösung besteht aus zwei Hauptkomponenten**

- − Zentraler Zugang zu formellen Beteiligungsverfahren
- − Verfahren anlegen/einbinden
- − Unterlagen speichern/verwalten
- − Verfahren veröffentlichen
- − Stellungnahmen aufnehmen/ verarbeiten

#### **Beteiligungsplattform**

**Bundesweite Plattform "EfA-Lösung"**

#### **Planwerkplattform**

- − Zentraler Zugang zu formellen Planwerken
- − Planwerk…
	- − hochladen/einbinden
	- − speichern/verwalten
	- − veröffentlichen
	- − transformieren
	- − generieren

### **Die Planwerkplattform zielt auf fünf technische Kernfunktionen ab**

Einstellen raumbezogener Planwerke: Generierung, Verwaltung & Bereitstellung XPlanung / XTrasse-konformer Daten

#### **Planwerk hochladen / einbinden von OGC WMS und WFS Diensten**

• Datei oder OGC Dienste basiert

#### **Planwerk speichern / verwalten**

• Bei Dienste Integration Speicherung als lokale Kopie / Sekundärdaten (Harvesting)

#### **Planwerk veröffentlichen**

- Veröffentlichung über gecachte Webdienste (WMTS / Vector Tiles / OGC API Features) der originären Plangrafik (Rastergrafik) und einer Vektor basierten Plangrafik mit einheitlichen Präsentationsvorschriften
	- Geoportal mit Recherchefunktionalität
	- Automatisierte Generierung von Metadaten

#### **Planwerk transformieren**

• Auf die jeweils aktuelle XPlanung-Version (XPlanGML Daten, die ggf. in verschiedenen Versionen des Standards von den Planungsträgern bereitgestellt werden, werden in die jeweils aktuelle Version des Standards transformiert)

#### **Planwerk generieren**

• Zeichnen und Generieren von XPlanGML / XTrasseGML Dateien zur Veröffentlichung

5

4

1

2

3

### **Für die Beteiligungsplattform stehen vier Kernfunktionen im Fokus**

#### **Beteiligungsverfahren erzeugen**

1 • Auf der Plattform neu anlegen (Mitnutzung) oder aus bestehender Beteiligungsinfrastruktur einbinden (API)

#### **Verfahrensunterlagen verwalten und bereitstellen**

2 • Upload / lokale Speicherung auf der Plattform oder Verlinkung auf bestehende Infrastruktur / Ressourcen

#### **Abgabe von Stellungnahmen**

• Speicherung und Auswertung auf der Plattform oder Durch-/ Weiterleitung an bestehende Beteiligungsinfrastruktur

#### **Datenaustausch über standardisiertes Datenaustauschformat**

4 • Weiterentwicklung des XÖV-Standard XBauleitplanung (Version 0.99) in Richtung eines universelleren nutzbaren Datenstandard in digital gestützten Beteiligungsprozessen

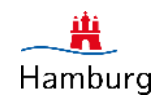

3

#### **Im Mittelpunkt der künftigen EfA-Lösung steht der Datenaustausch**

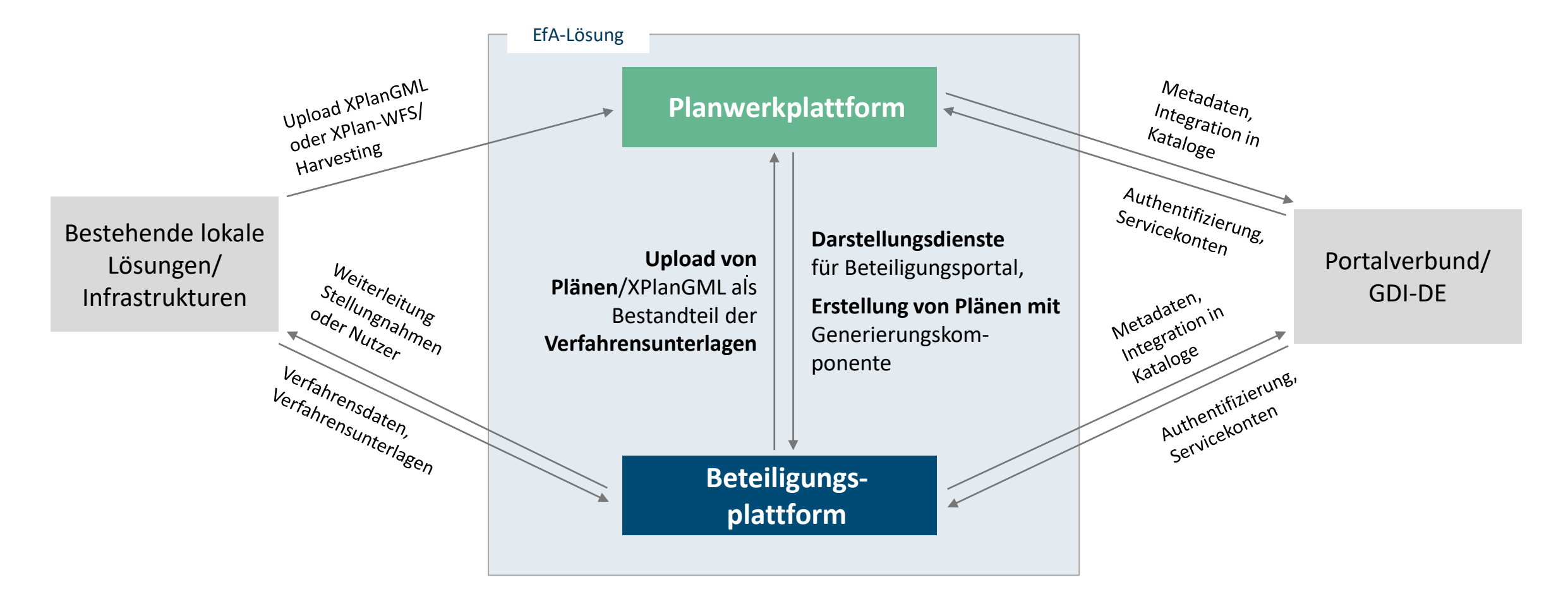

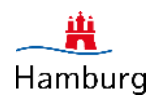

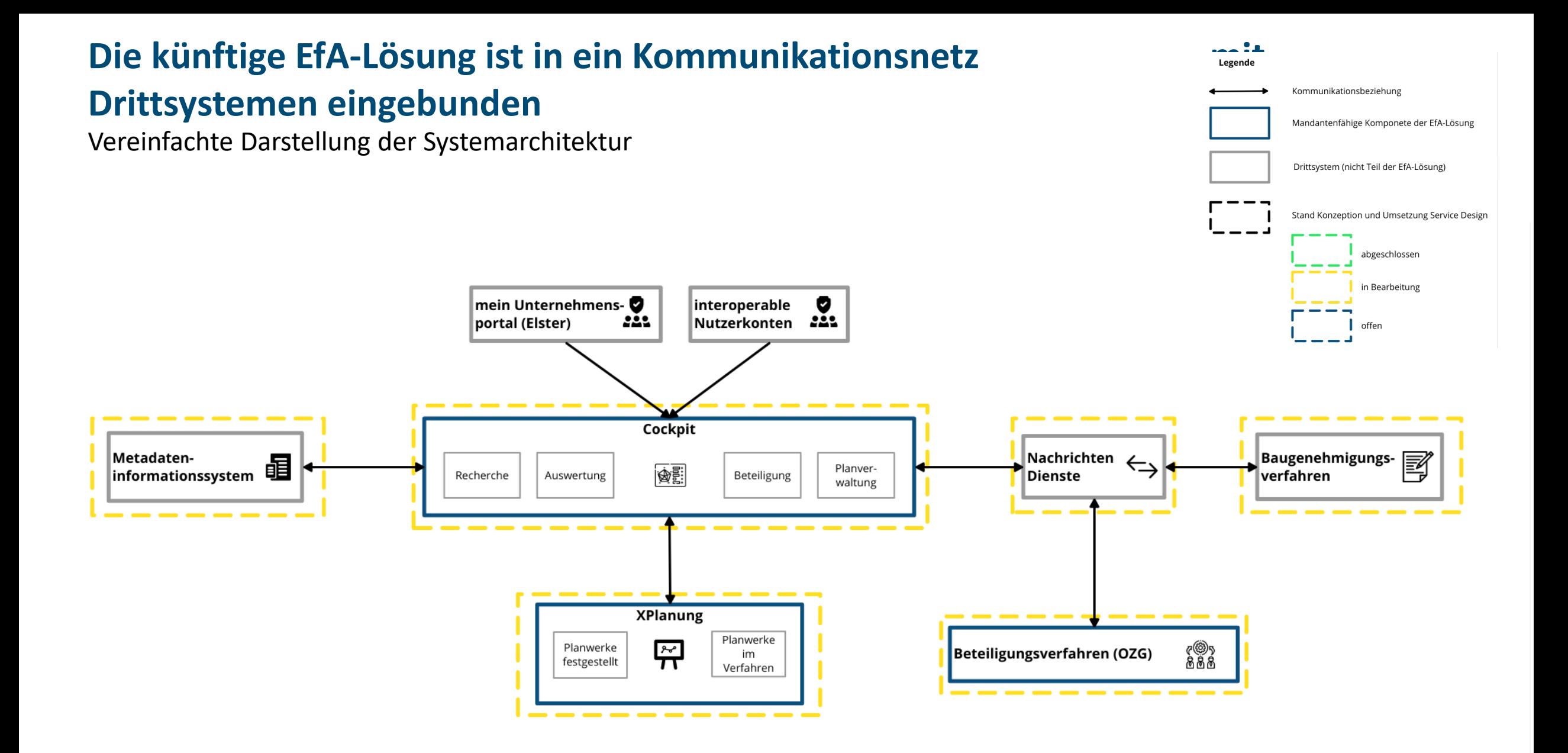

# Hamburg

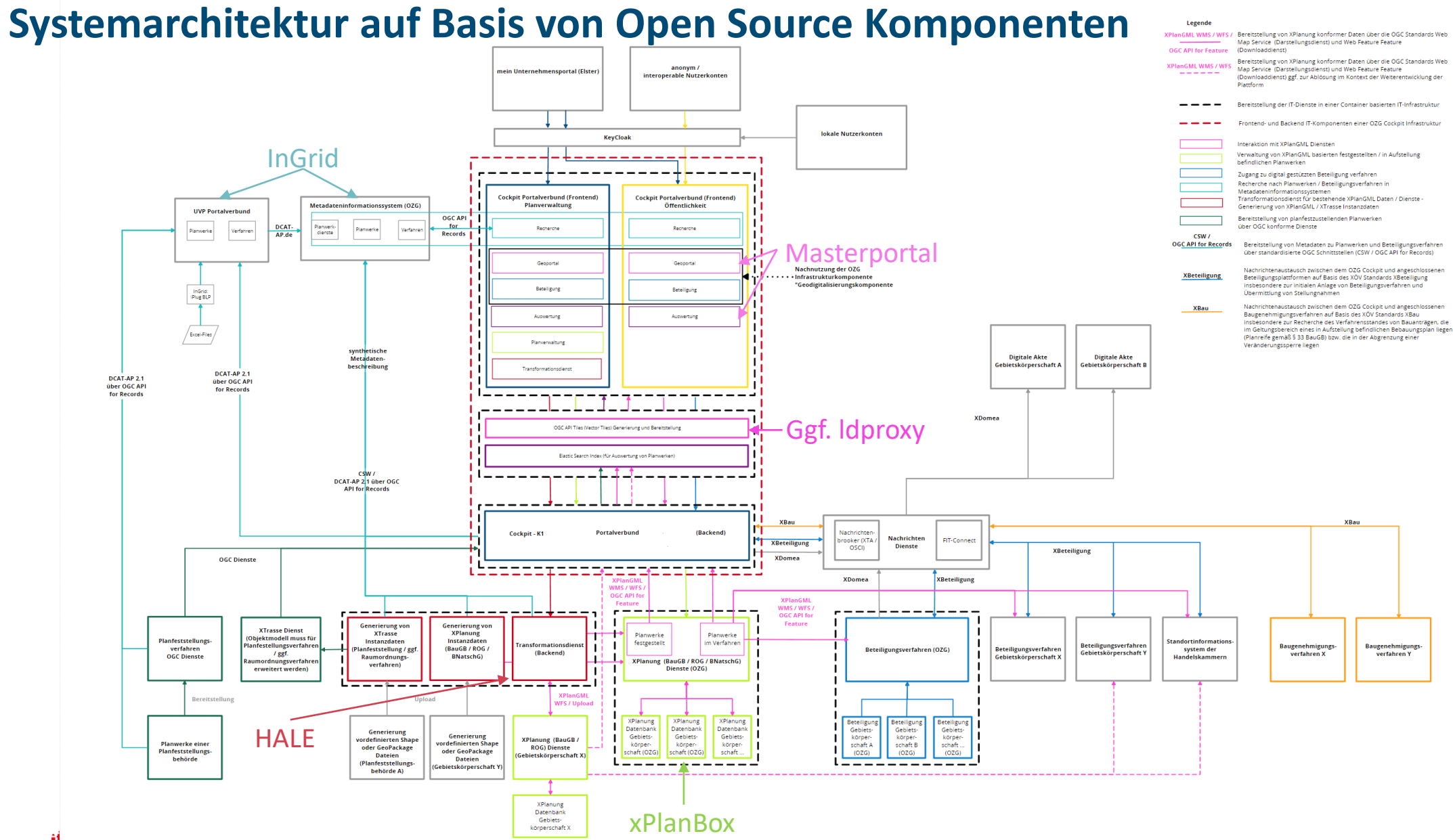

Hamburg

Stand: 10.05.2022

### **Leika-Leistungen**

一豊 Hamburg

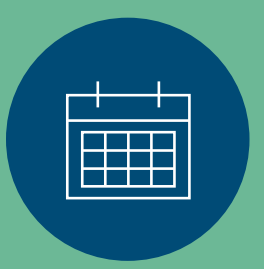

#### **"Beteiligungsverfahren nach dem Baugesetzbuch, dem Raumordnungsgesetz und in der Planfeststellung" (1/2)**

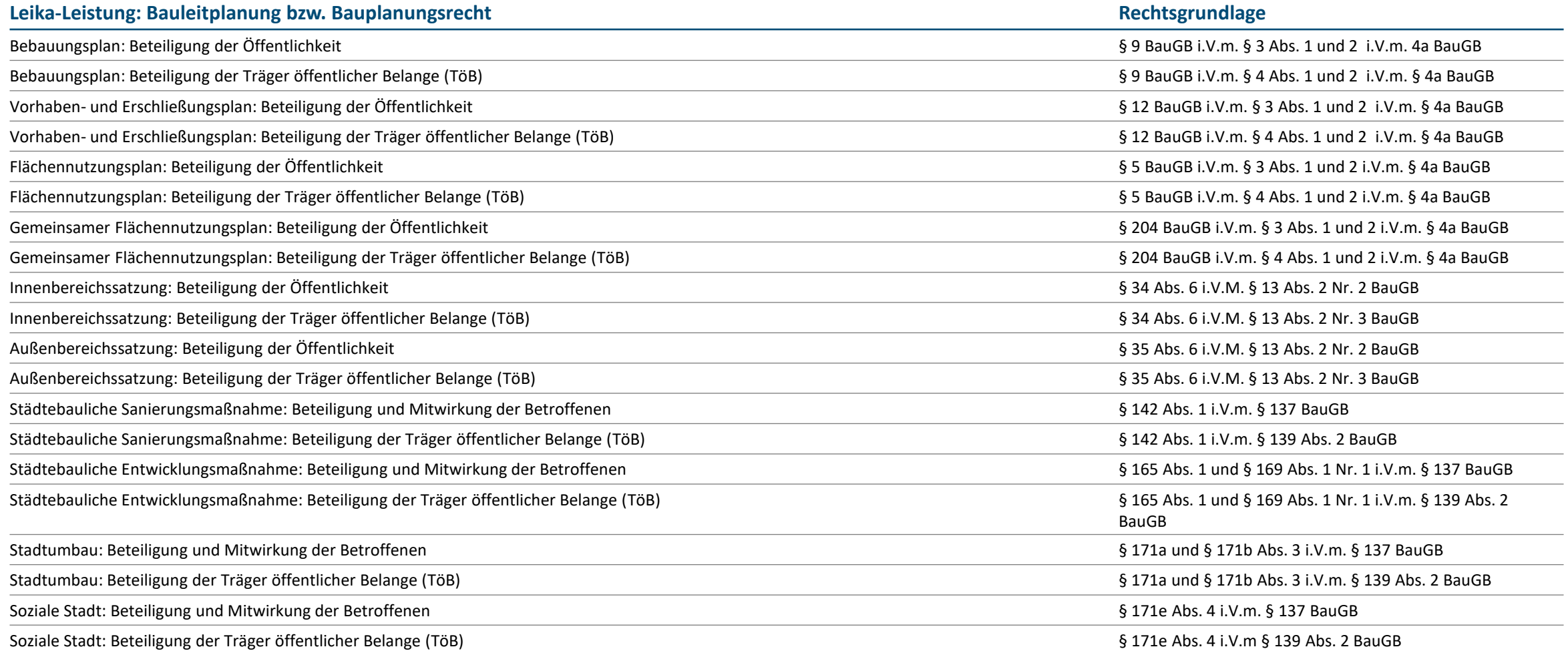

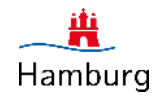

#### **"Beteiligungsverfahren nach dem Baugesetzbuch, dem Raumordnungsgesetz und in der Planfeststellung" (2/2)**

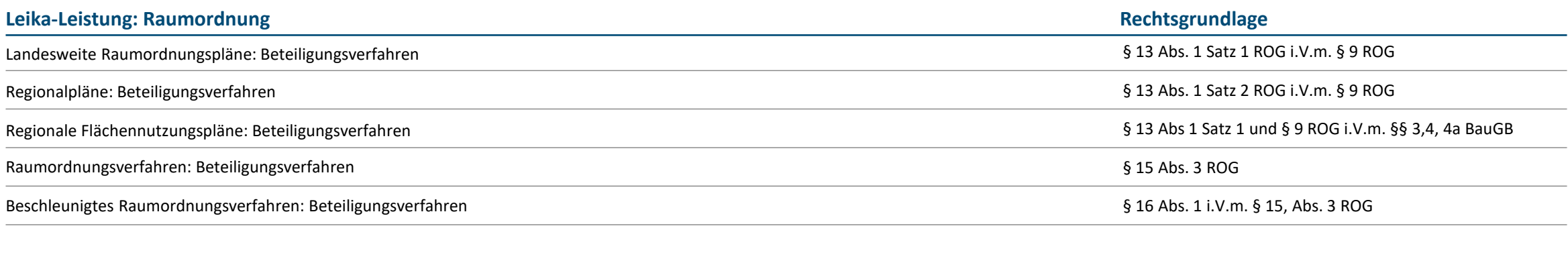

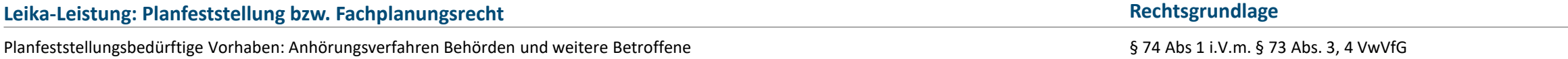

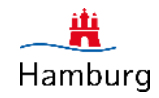

#### **"Einstellen von raumbezogenen Planwerken in das Internet" (1/2)**

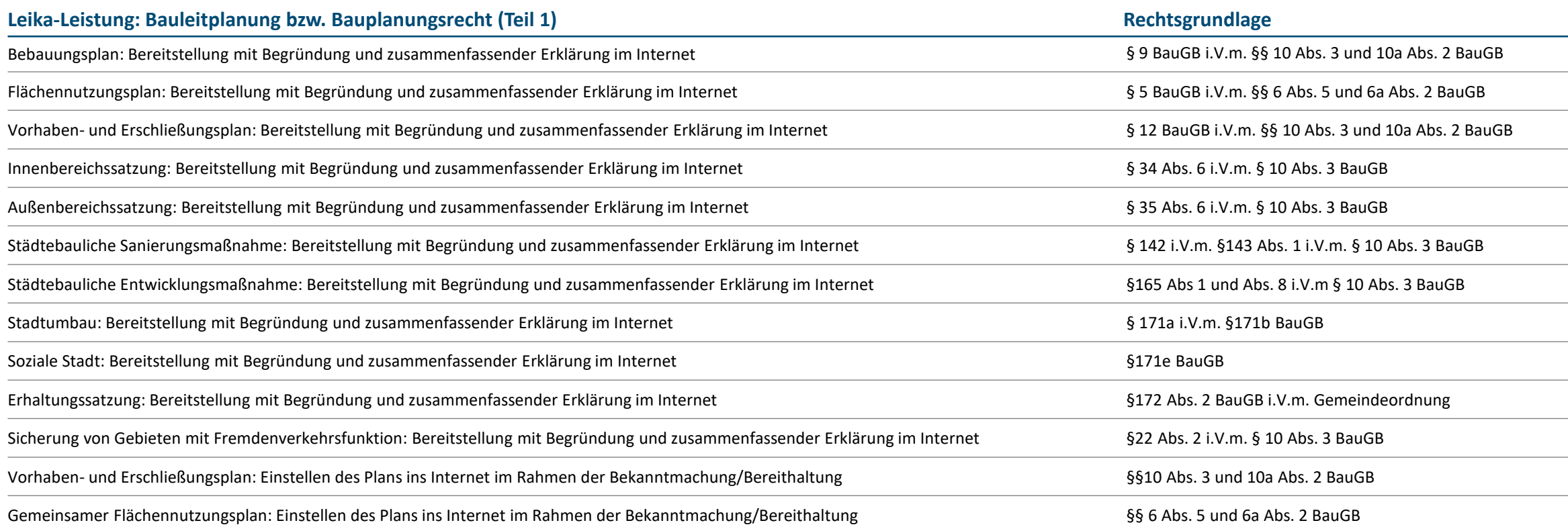

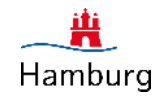

#### **"Einstellen von raumbezogenen Planwerken in das Internet" (2/2)**

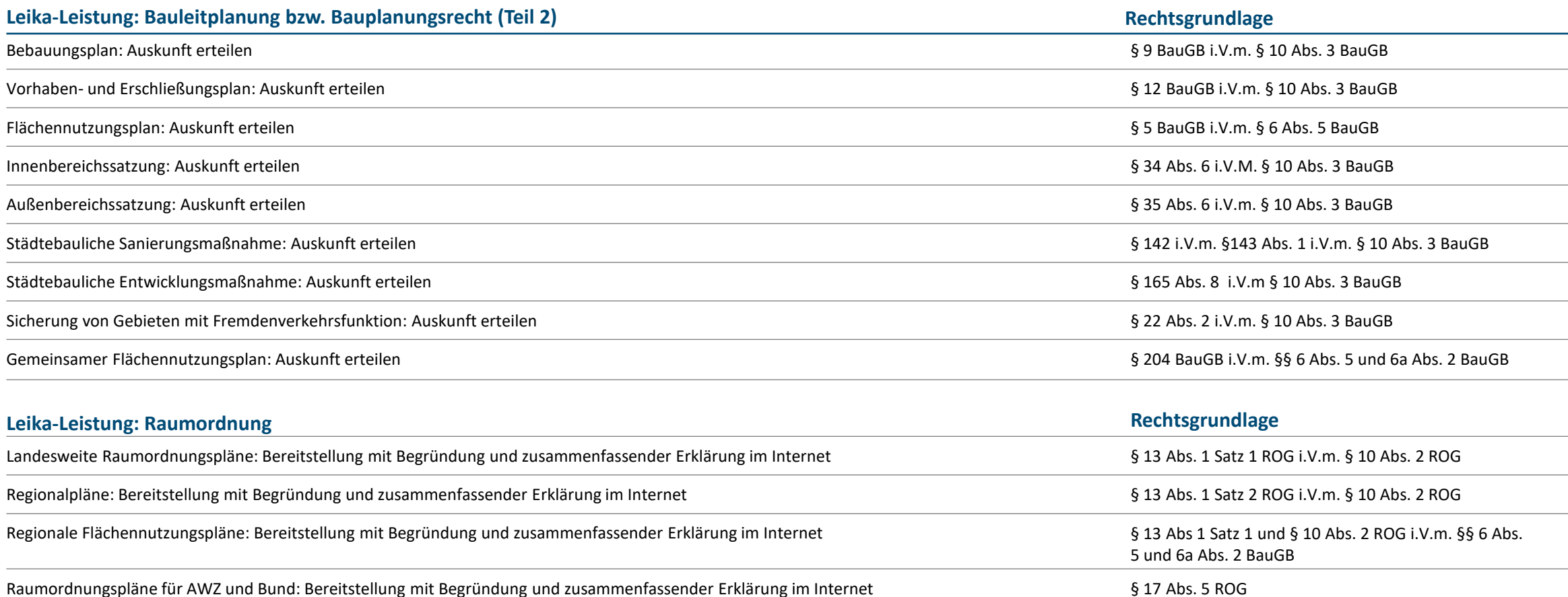

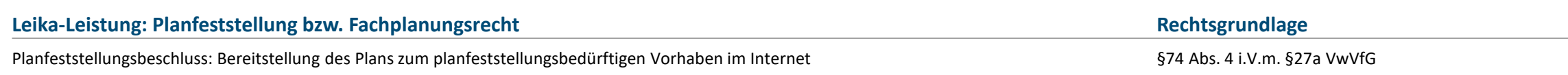

Cockpit: Personalisierte Übersichtsseite der abonnierten BPlan(-verfahren)

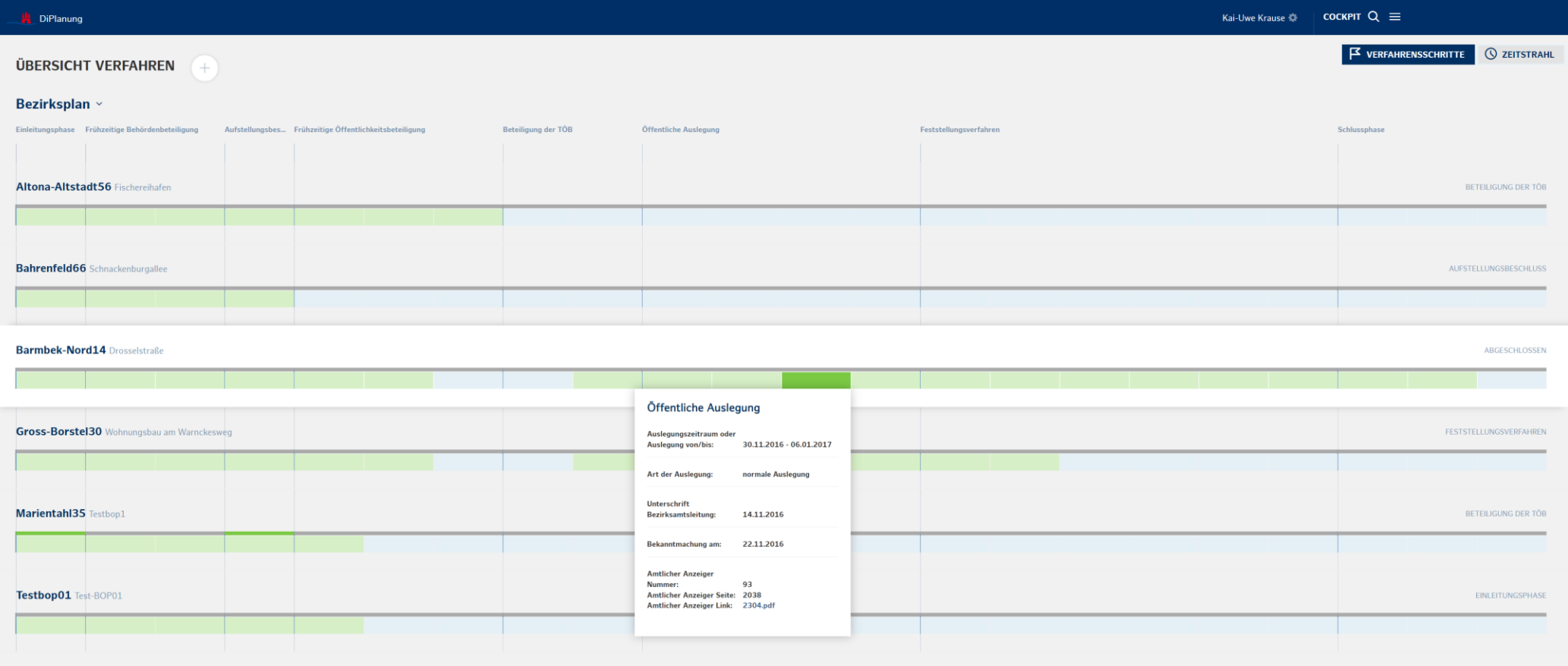

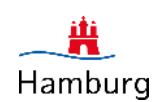

Hamburg

Cockpit: Anlegen eines neuen "vorläufigen" Planverfahrens mit einem vorläufigen Arbeitstitel

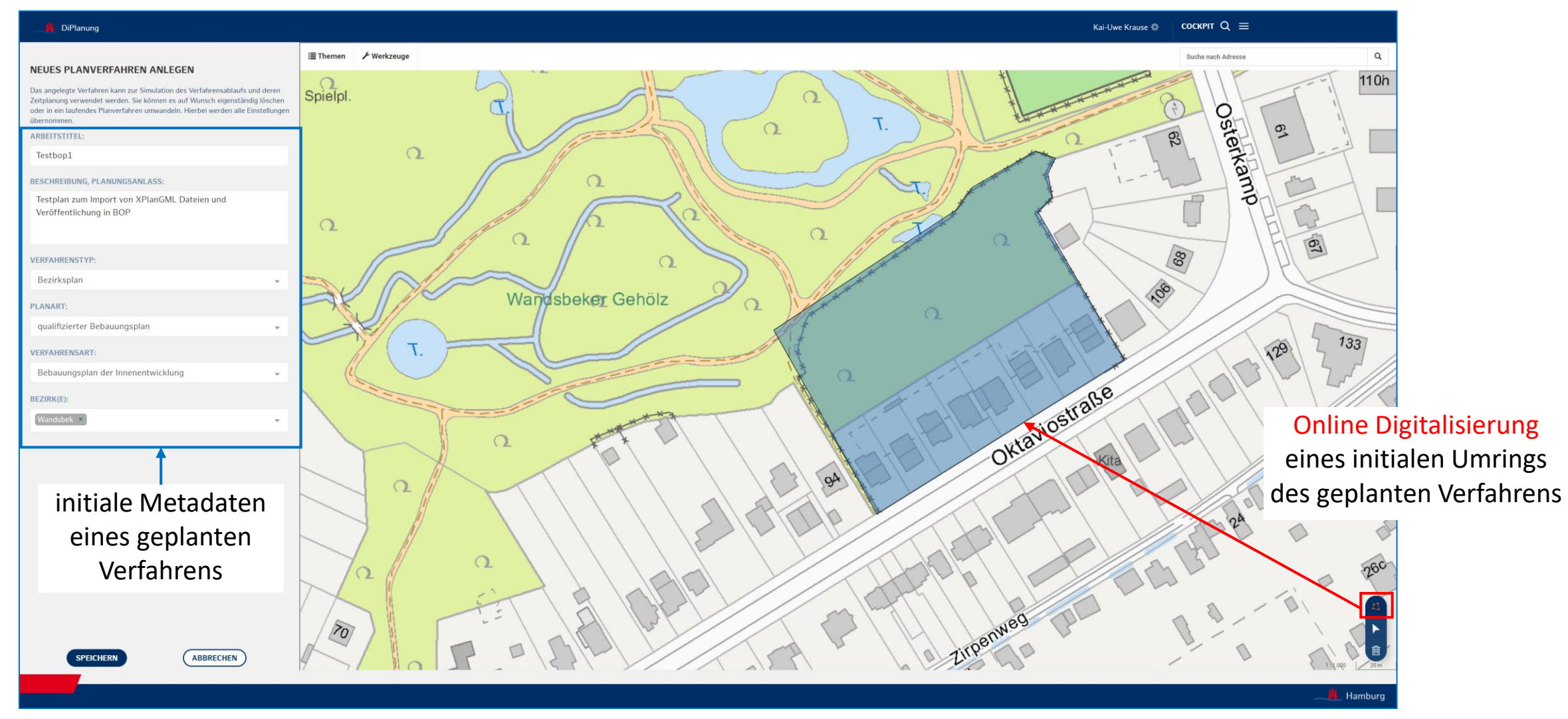

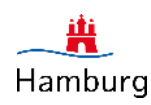

Cockpit: Initiale Sicht des "vorläufigen" Verfahrens in der Stammdatenübersicht

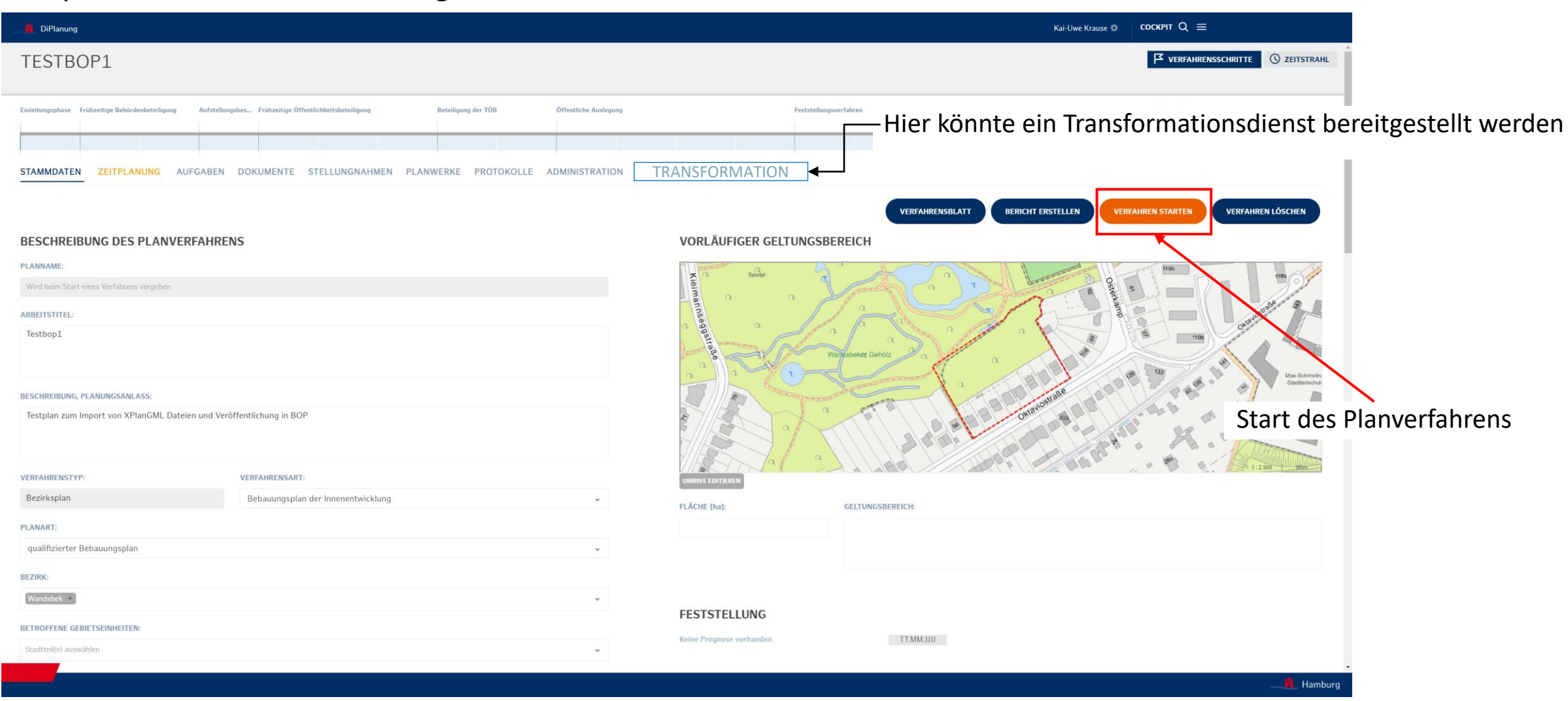

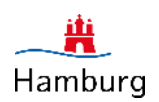

Cockpit: Start des Verfahrens unter Definition eines Plannames

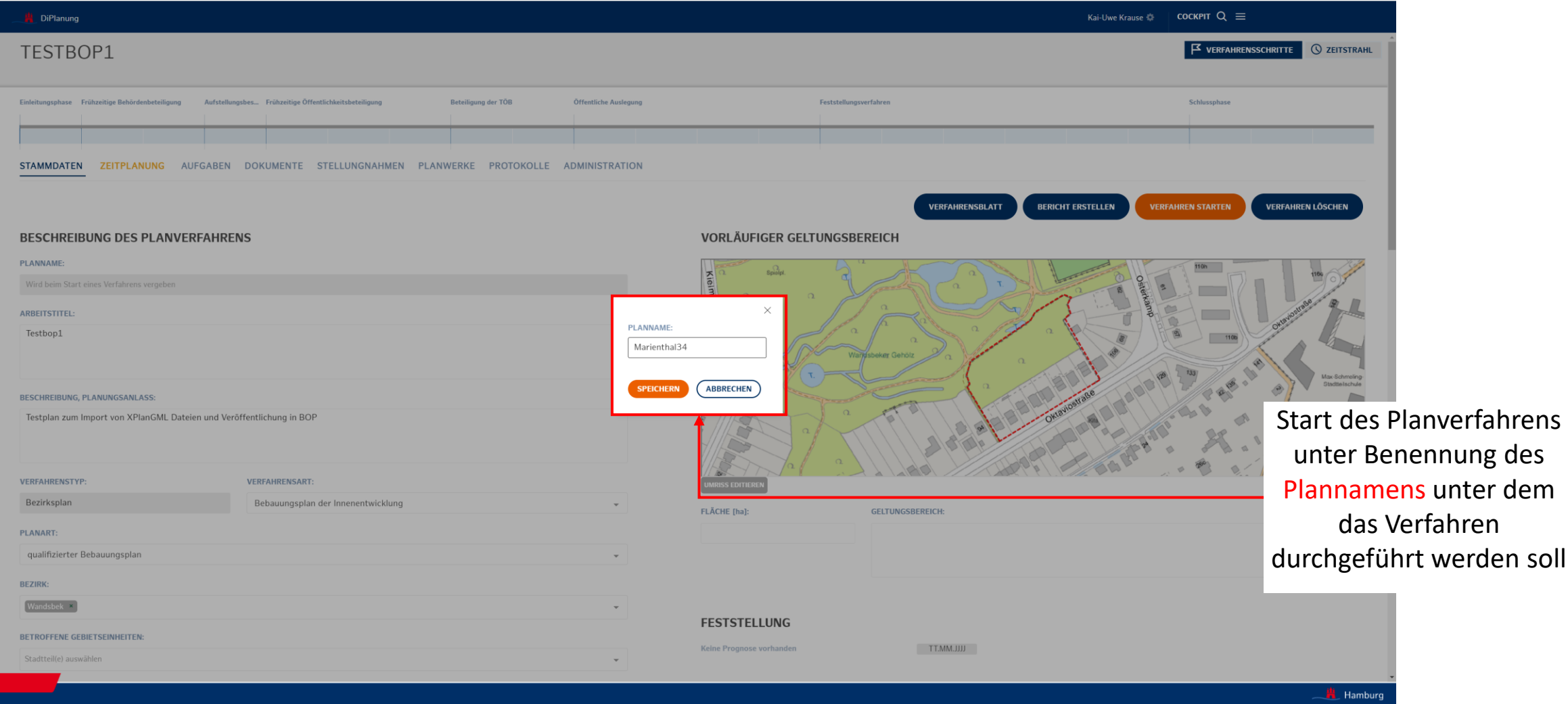

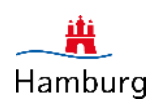

Cockpit: Auswahl und Veröffentlichung einer XPlanGML Datei

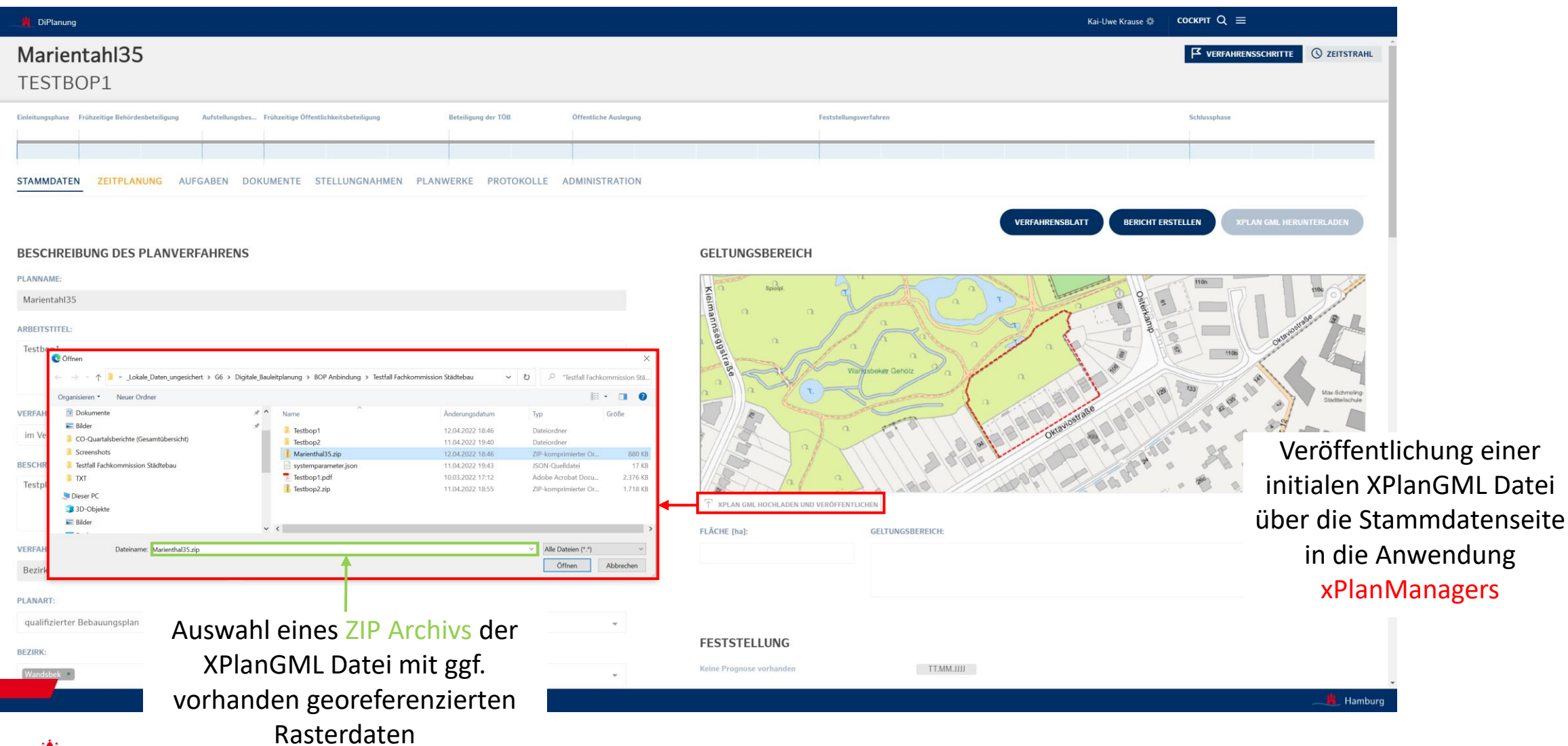

Cockpit: Quittierung der erfolgreichen Veröffentlichung der XPlanGML Datei des entsprechenden Planwerkes

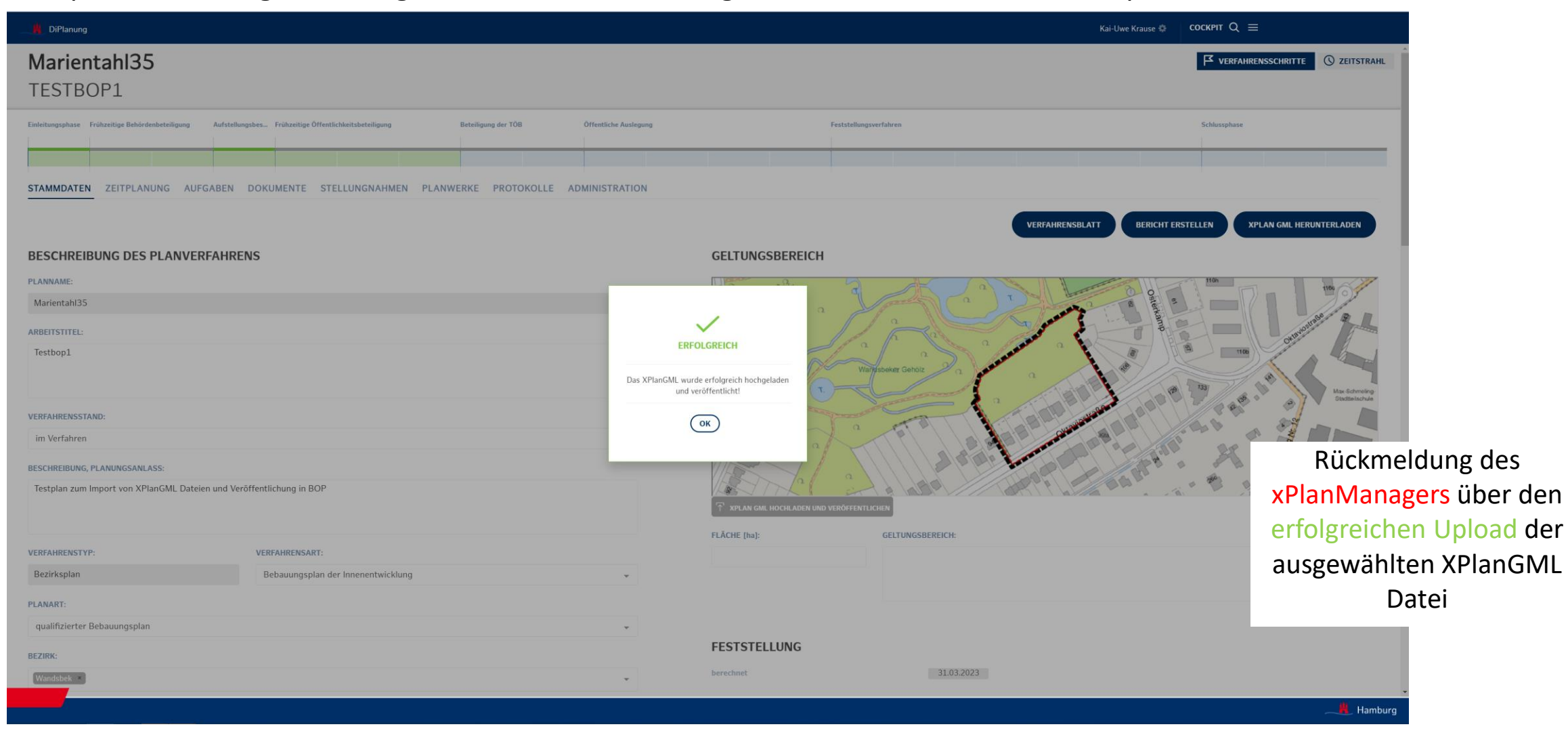

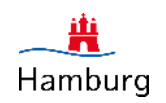

xPlanManager: Erfolgreicher Import der XPlanGML Datei im xPlanManager und Bereitstellung als WMS / WFS Dienste

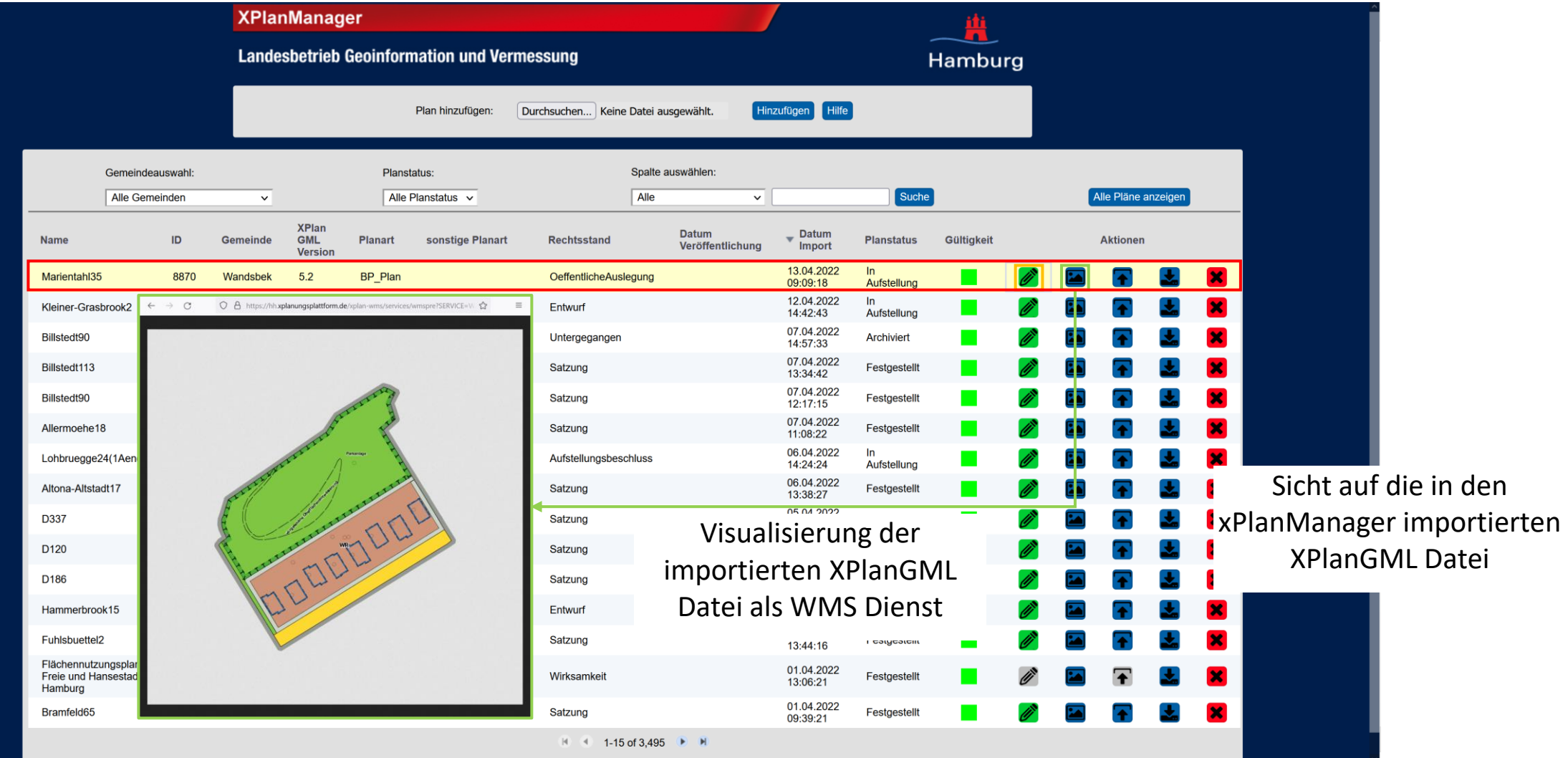

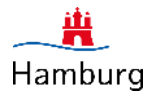

#### **Vorstellung des Workflows zur Generierung von Planwerken**

xPlanManager: ggf. noch Änderung an den Metadaten des Planwerkes möglich

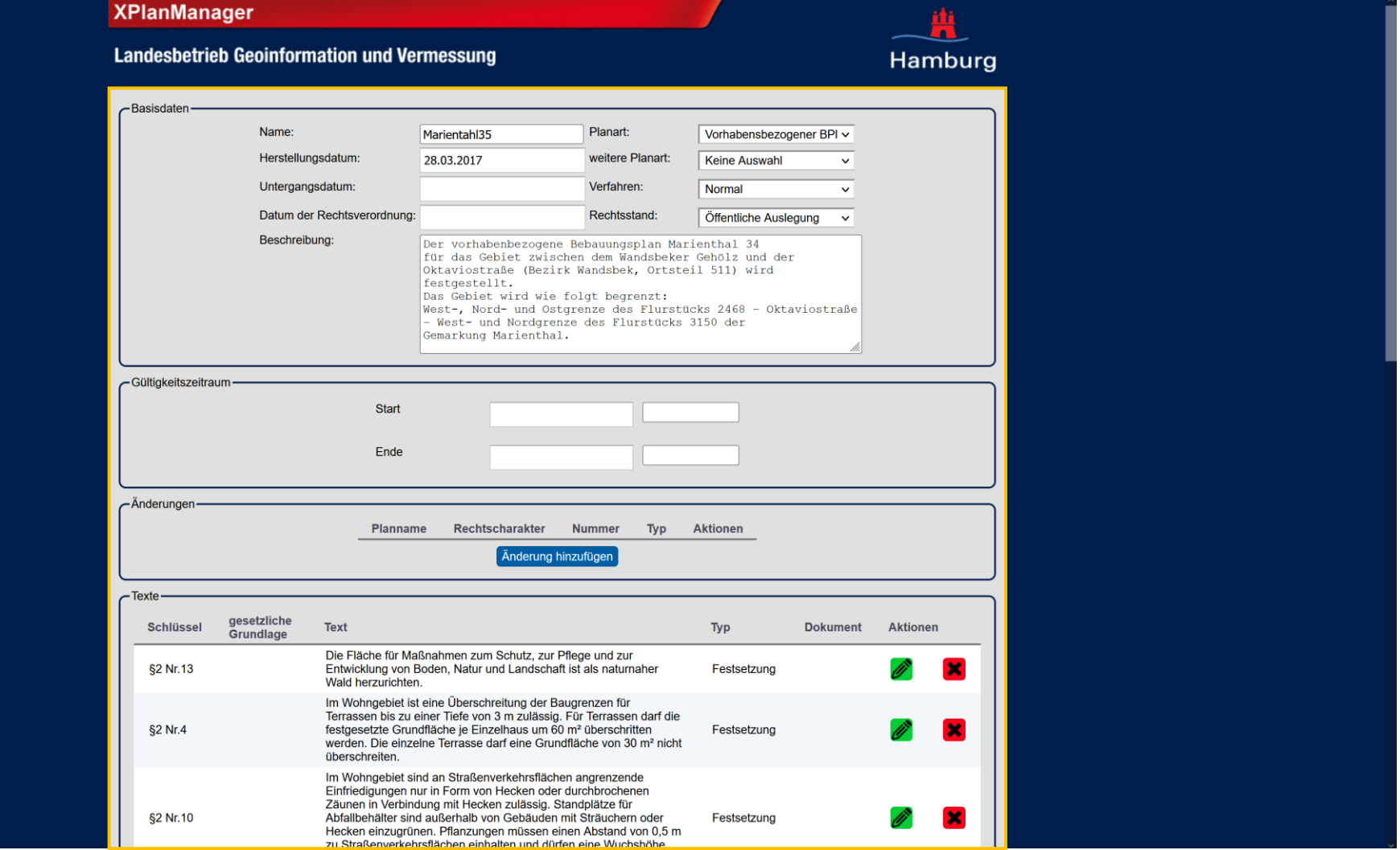

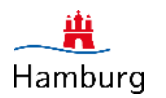

Cockpit: Visualisierung der XPlanGML Datei des Planwerkes in der Stammdatenseite / Ergänzung der Beschreibung

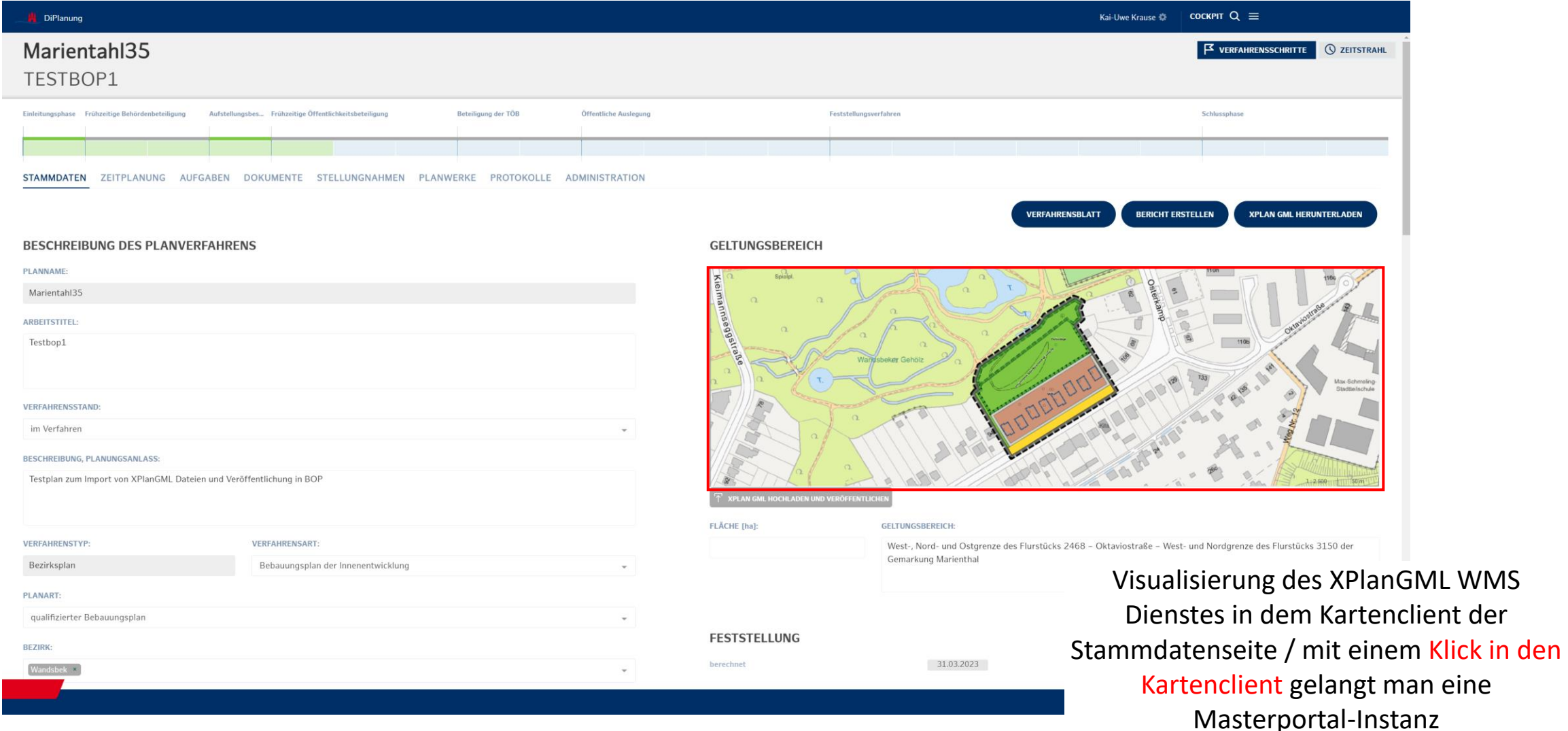

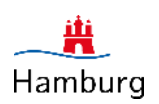

Cockpit: Visualisierung der XPlanGML Datei in dem Geoportalclient (Masterportal) des Cockpits

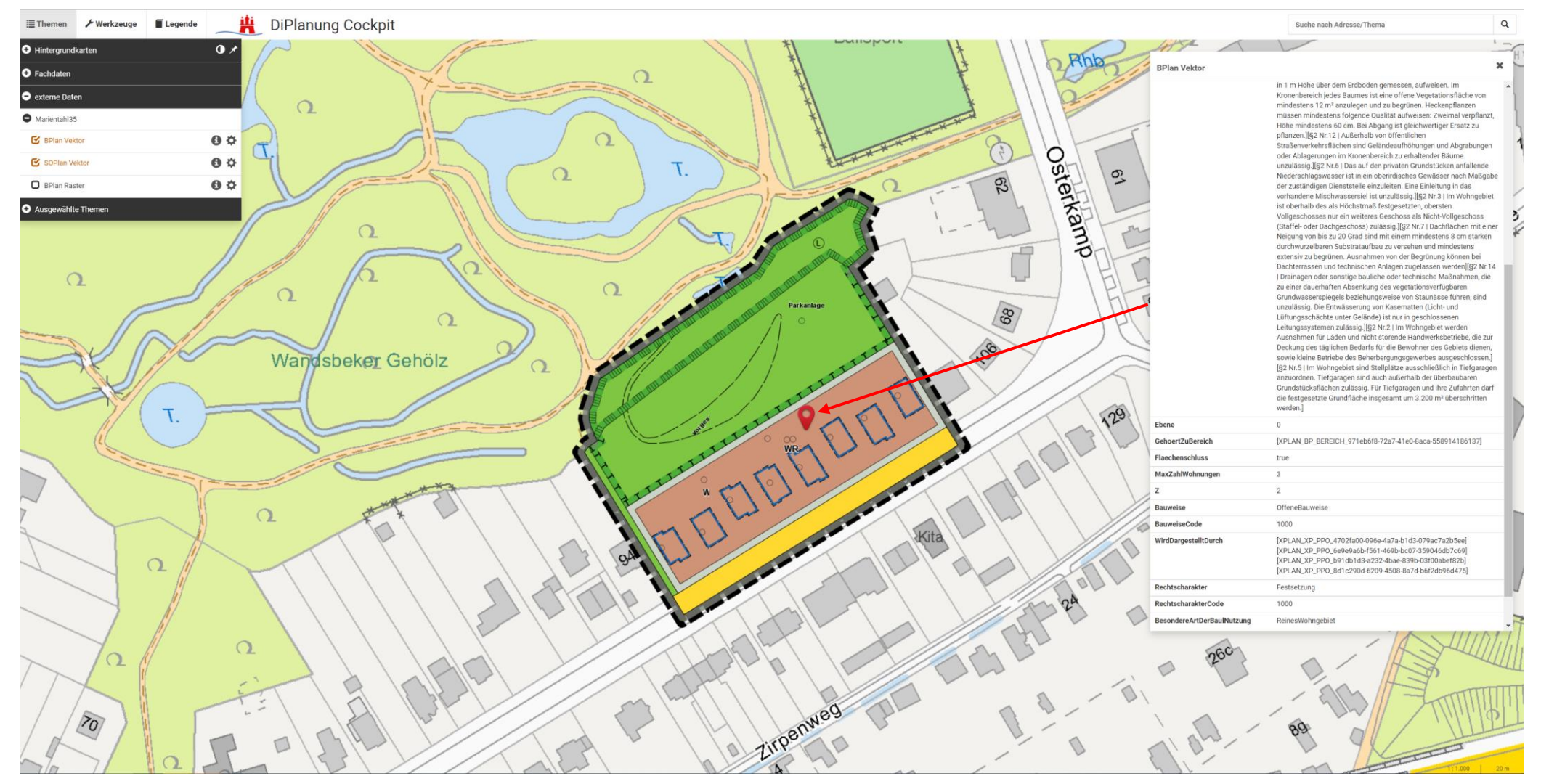

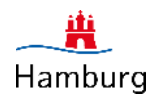

Cockpit: Speicherung der importierten XPlanGML Datei in der Dokumentenbibliothek

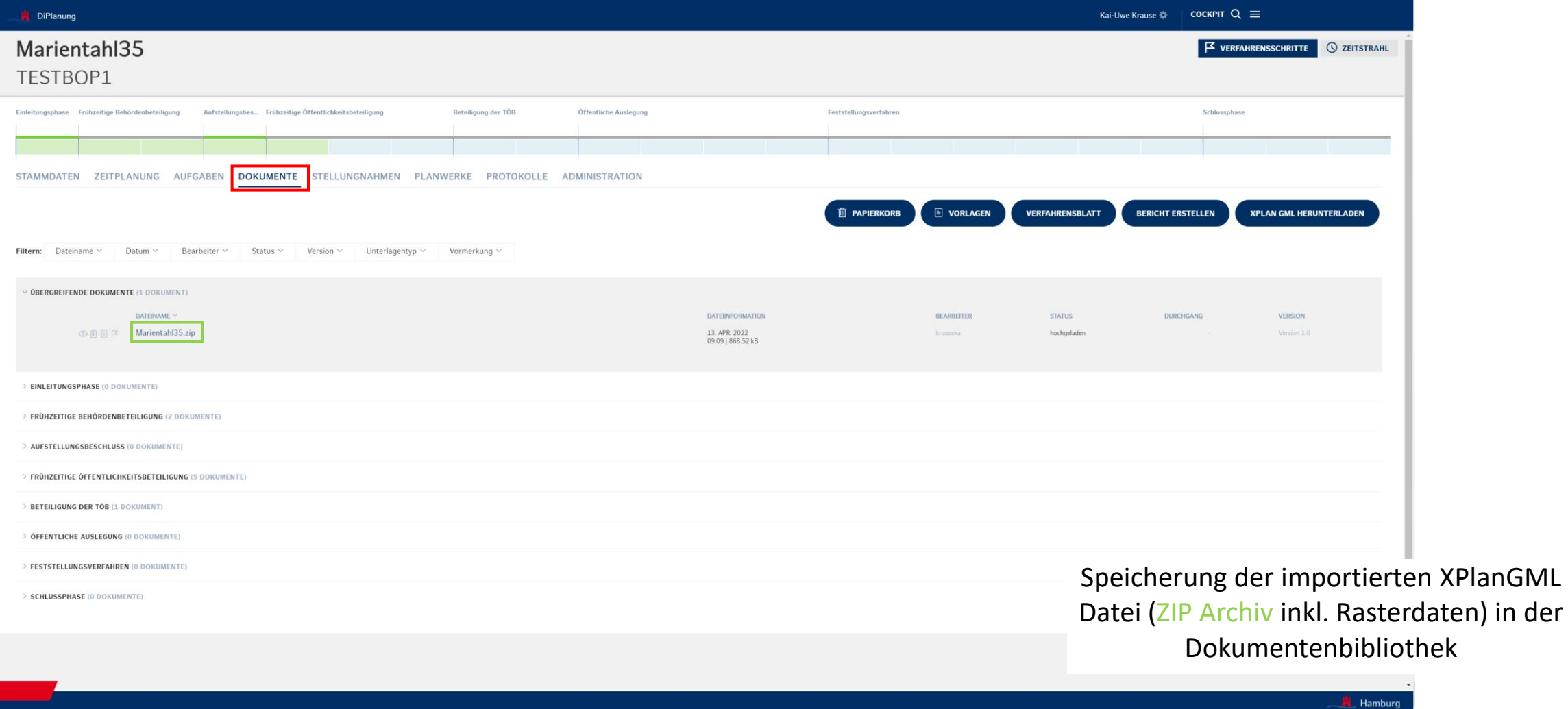

Cockpit: Initiierung eines Beteiligungsverfahrens aus dem Cockpit

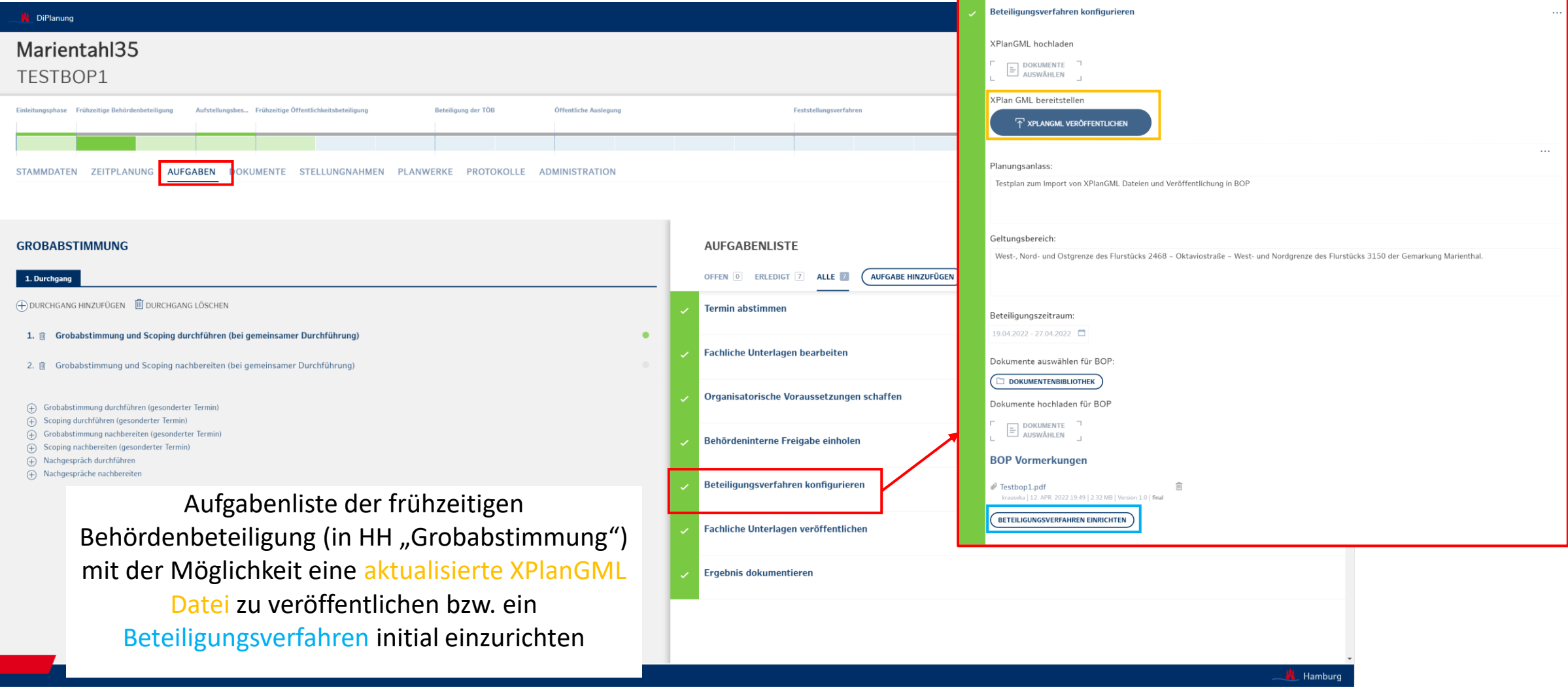

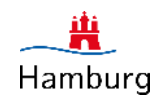

Cockpit: Update einer XPlanGML Datei zu den jeweiligen Verfahrens- / Beteiligungsschritten im Cockpit

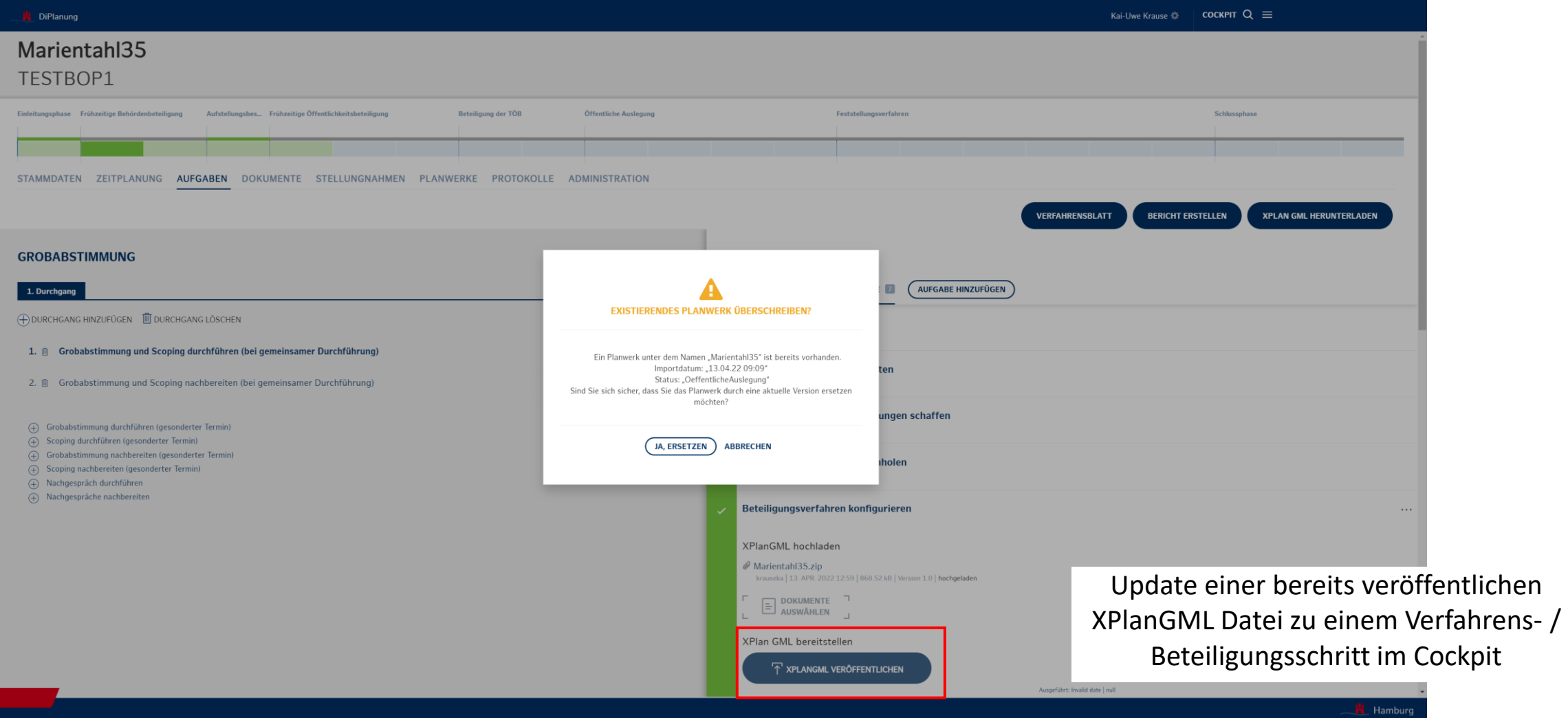

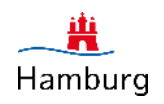

Cockpit: Update einer XPlanGML Datei über das Cockpit im xPlanManager

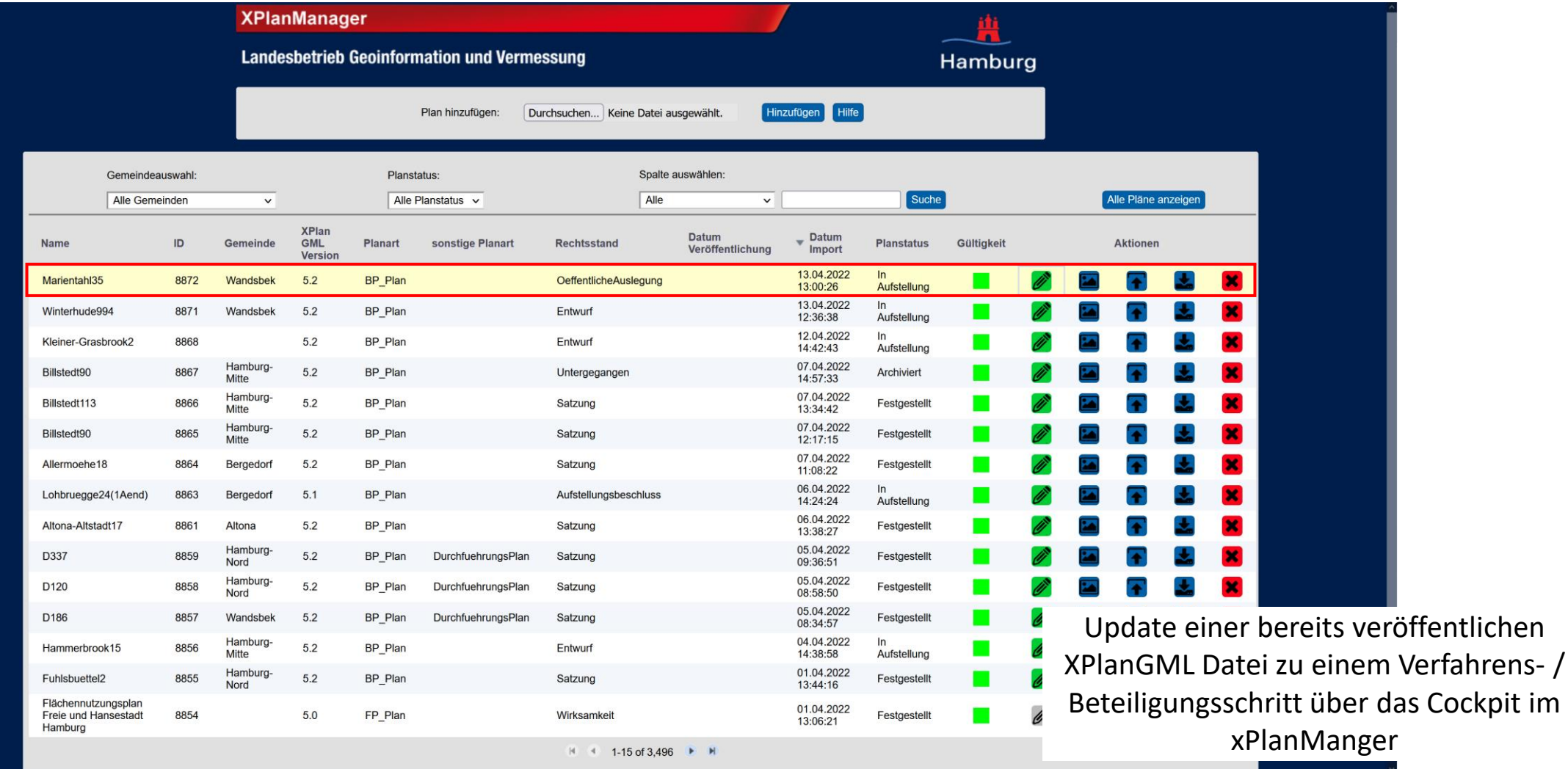

Masterportal: Visualisierung der über das Cockpit / xPlanManager verwalteten Daten im [www.geoportal-hamburg.de](http://www.geoportal-hamburg.de/)

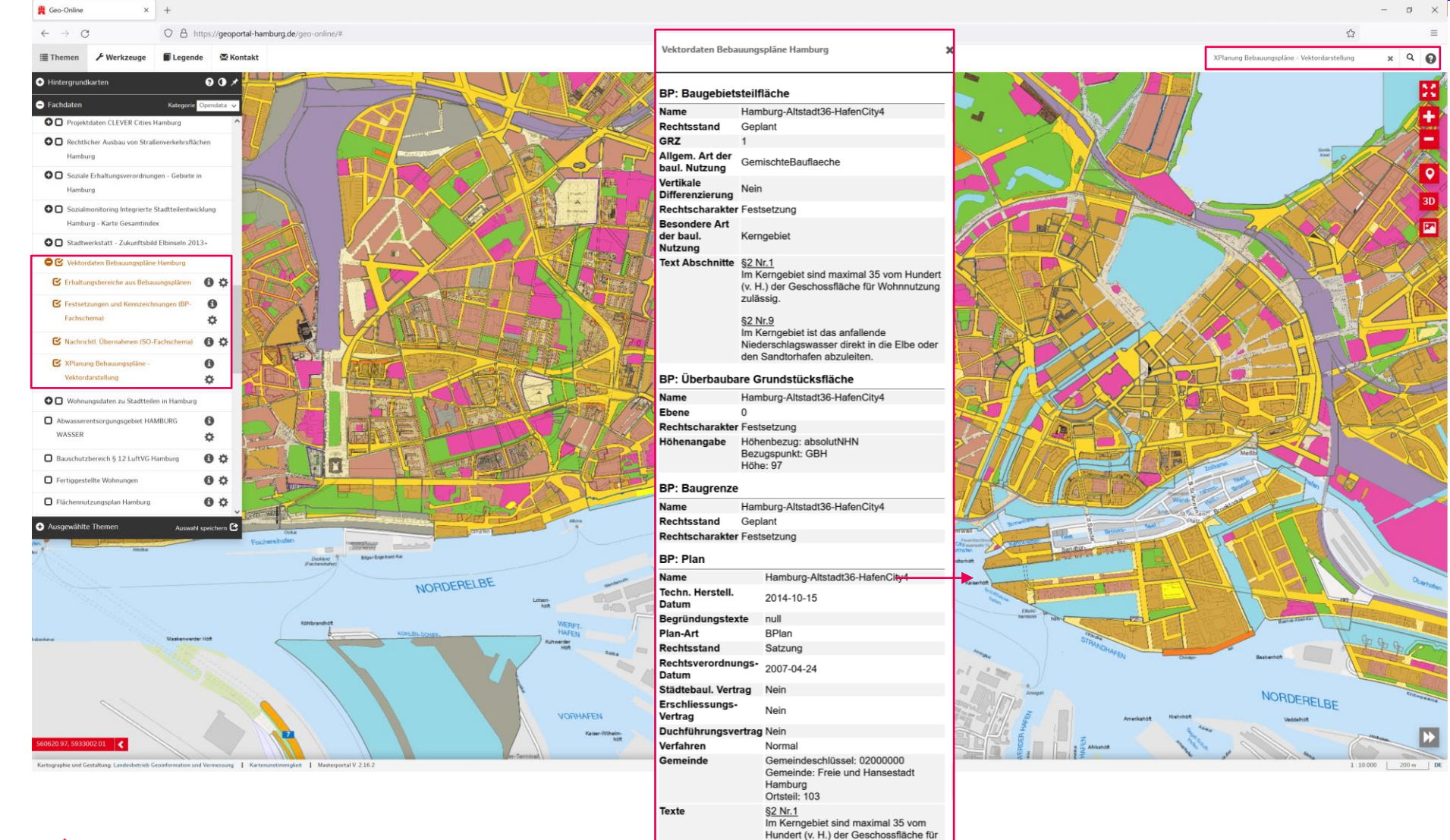

Wohnnutzung zulässig.

## **Digitaler Zwilling der gebauten Stadt im Kontext von XPlanung Daten (2D)**

LOD 2 CityGML Daten / XPlanung WMS

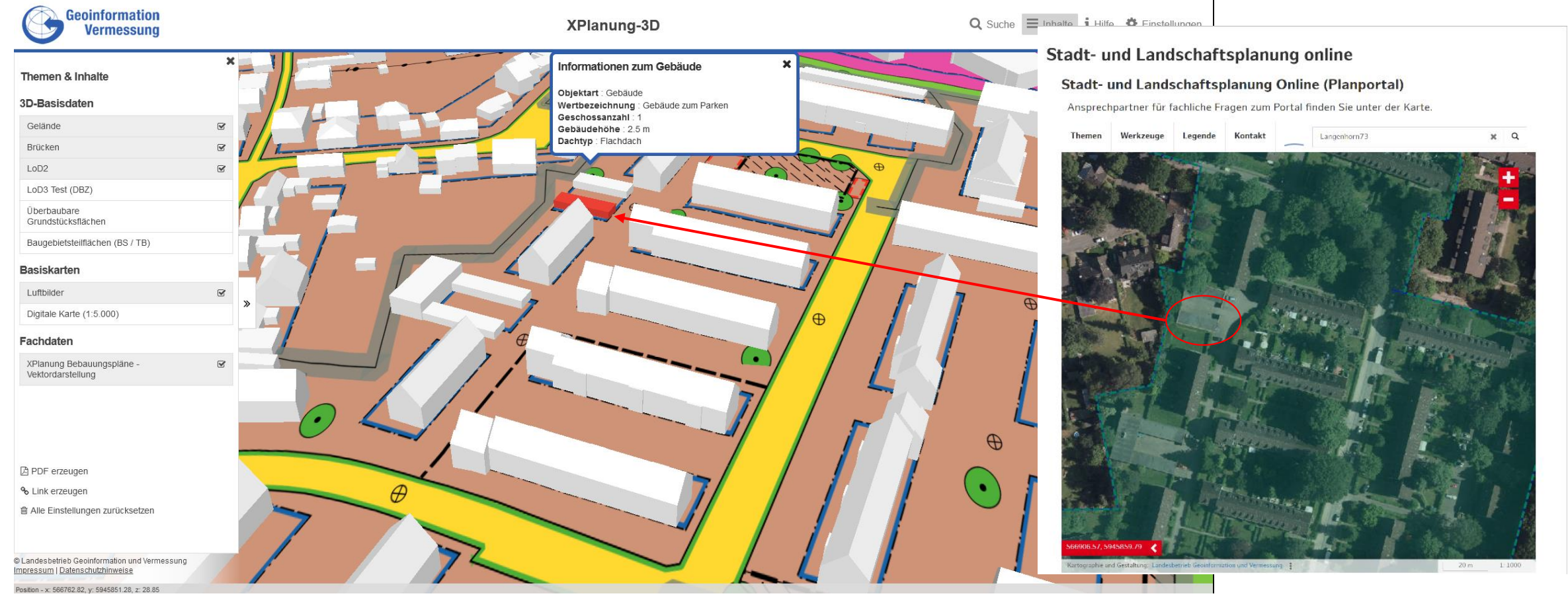

## **Digitale Zwillinge der gebauten Stadt im Kontext des Zwillings der geplanten Stadt**

LOD 2 CityGML Daten / XPlanung WMS + XPlanung 3D

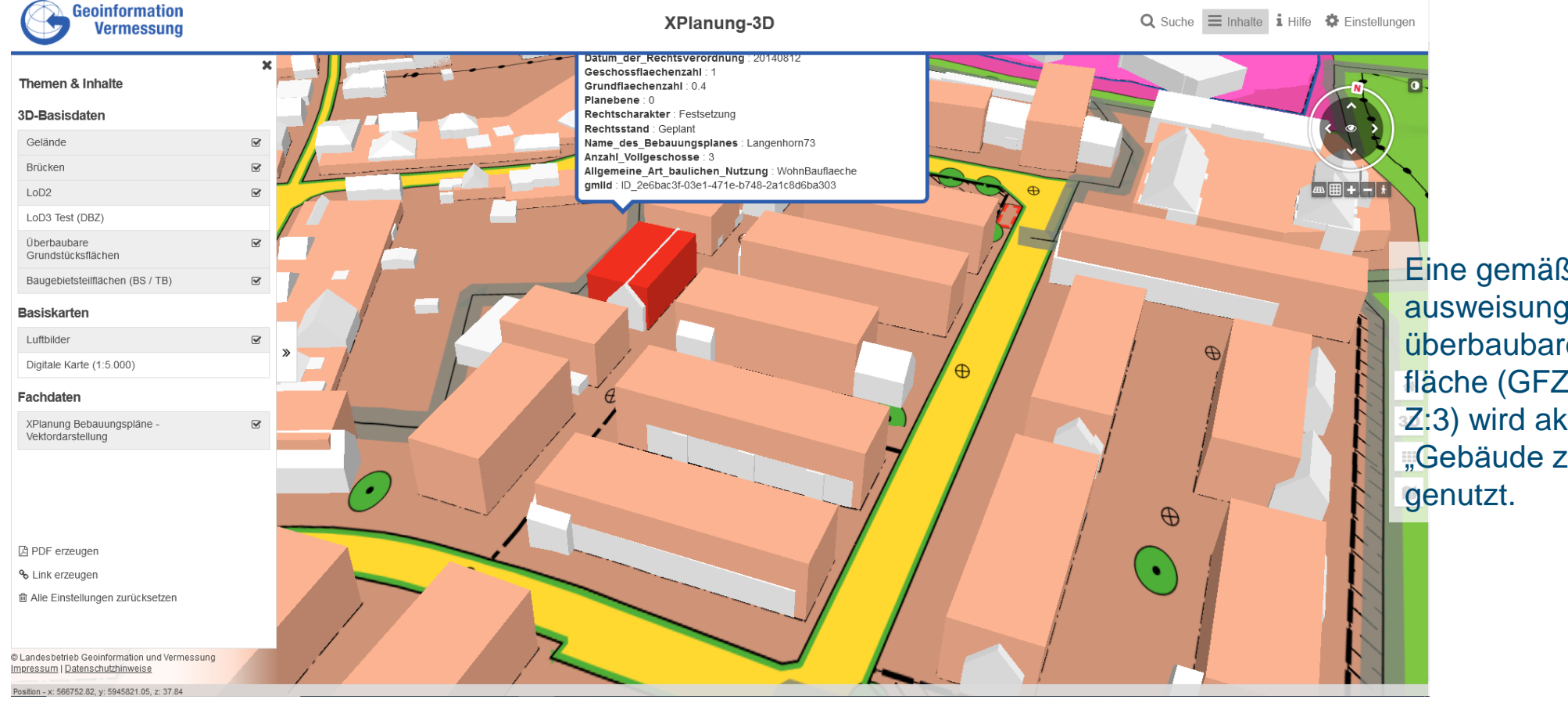

Eine gemäß BPlanausweisung festgesetzte überbaubare Grundstückfläche (GFZ: 1,0; GRZ: 0,4, Z:3) wird aktuell durch ein "Gebäude zum Parken"

**Meilensteine und Umsetzungsgrad**

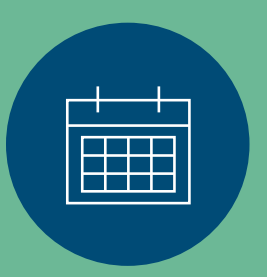

藉

### **Aktueller Stand der Projektplanung**

Umsetzungsprojekt Bürgerbeteiligung und Information

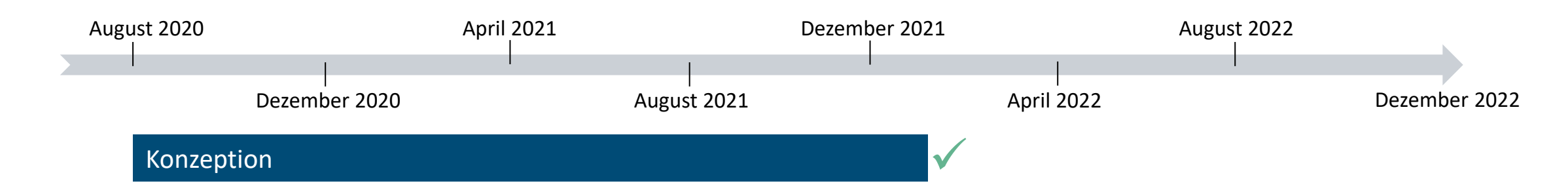

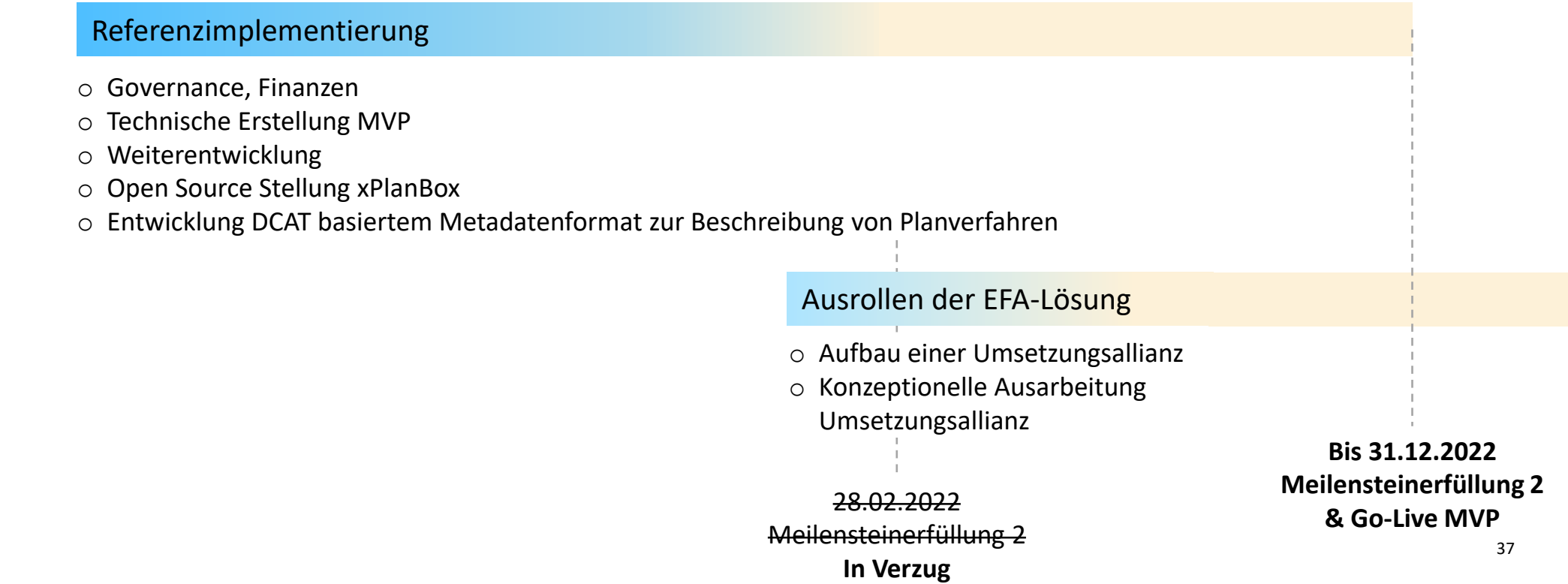

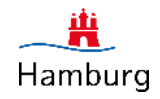

#### **Aktueller Stand der Projektplanung**

Umsetzungsprojekt Bürgerbeteiligung und Information / Open Source Stellung der xPlanBox

https://gitlab.opencode.de/diplanung/ozgxplanung

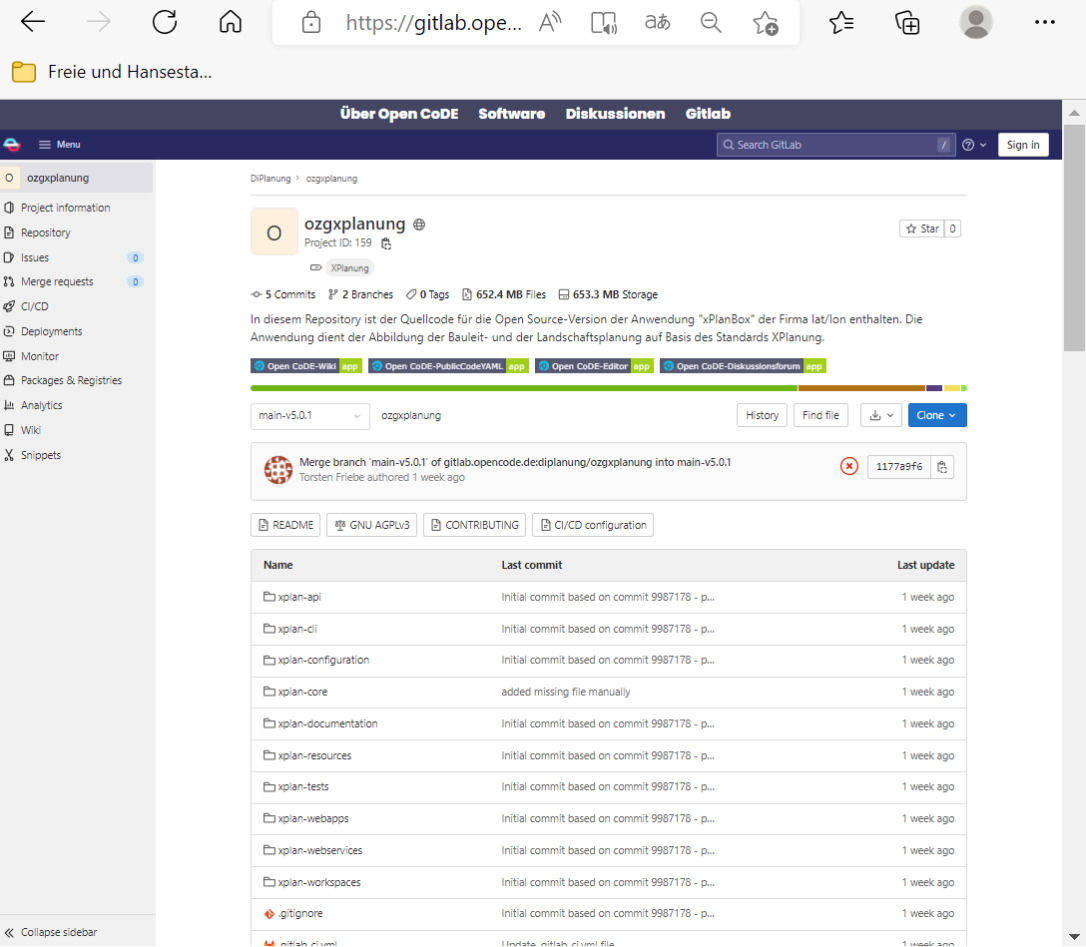

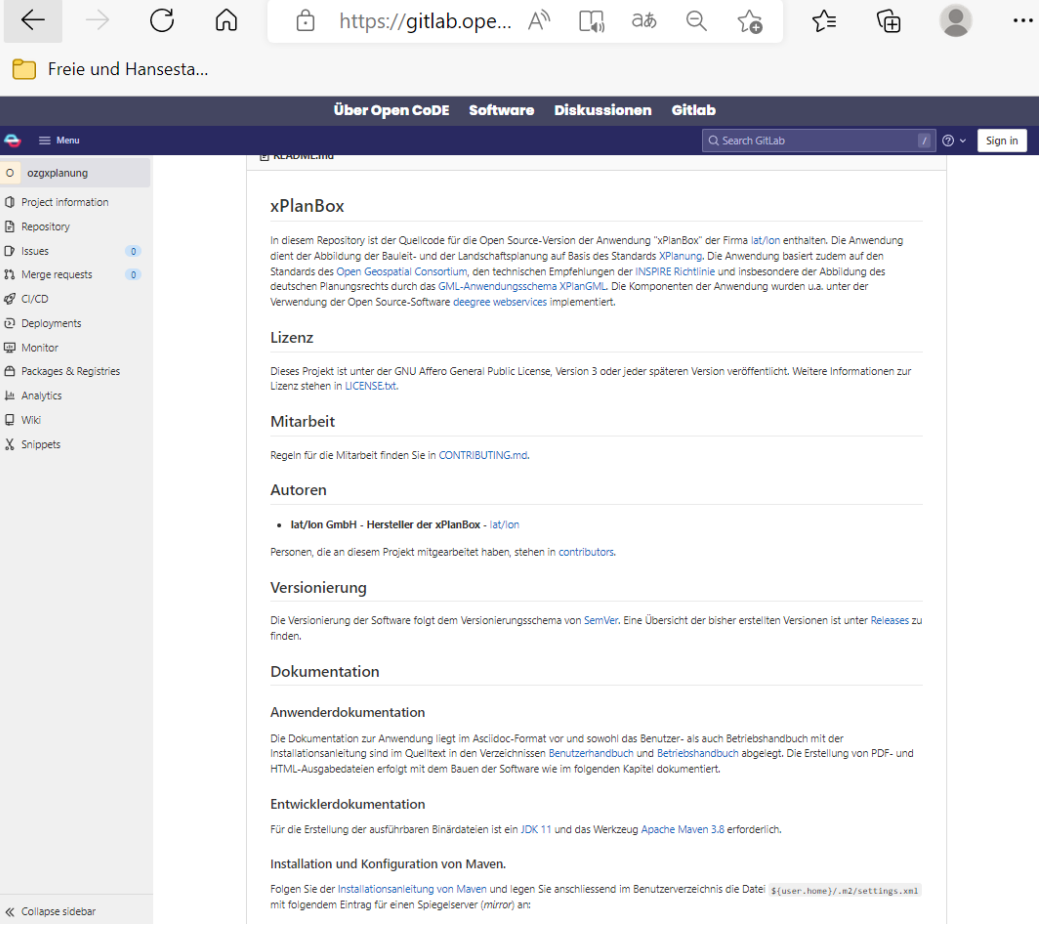

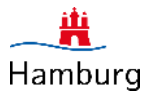

### **Die relevanten Steuerungsindikatoren für Meilenstein 1 wurden erfüllt**

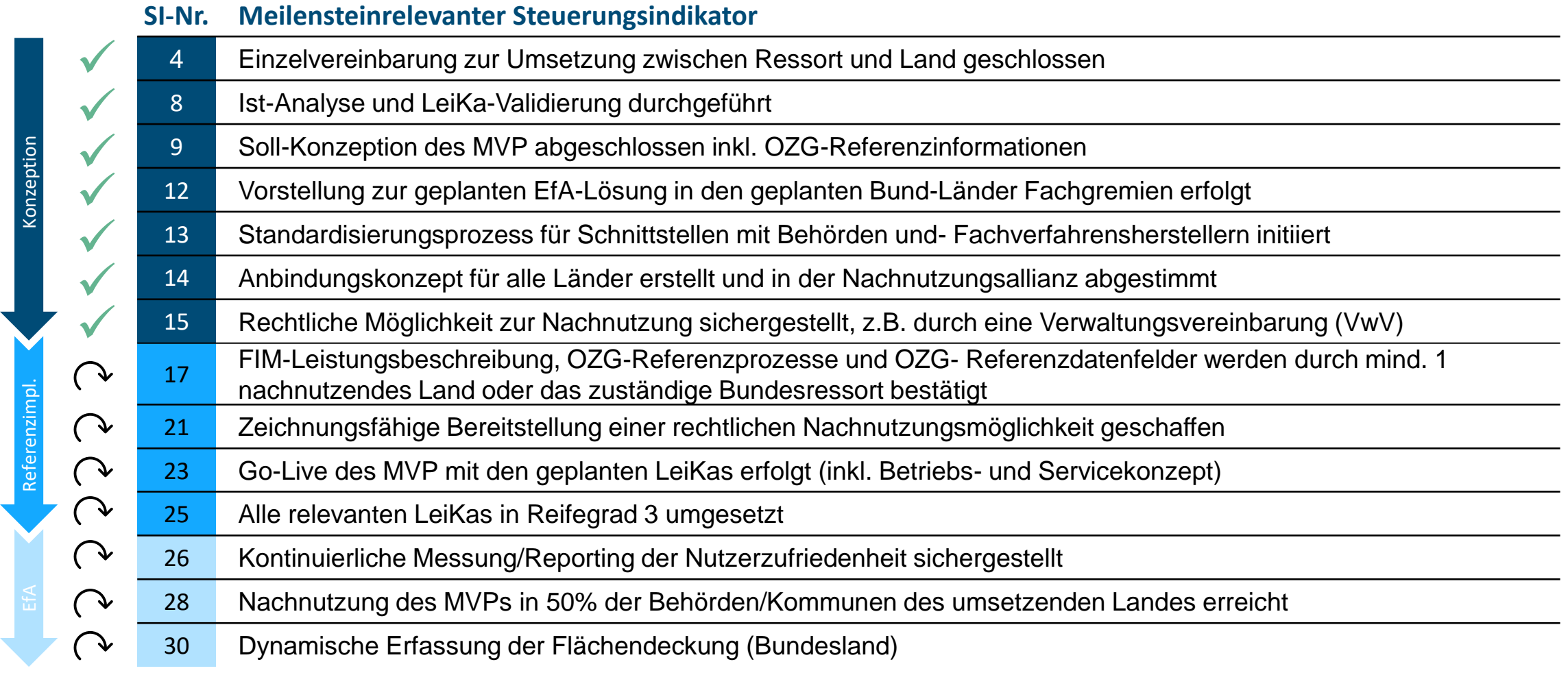

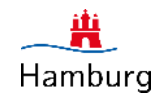

## **Steuerungskreis und Nachnutzung**

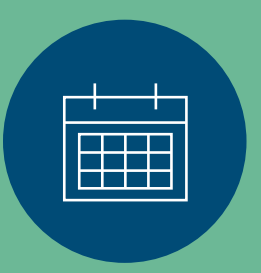

### **Im Steuerungskreis Nachnutzung sind der Bund, alle 16 Bundesländer, kommunale Organisationen und weitere relevante Akteure vertreten**

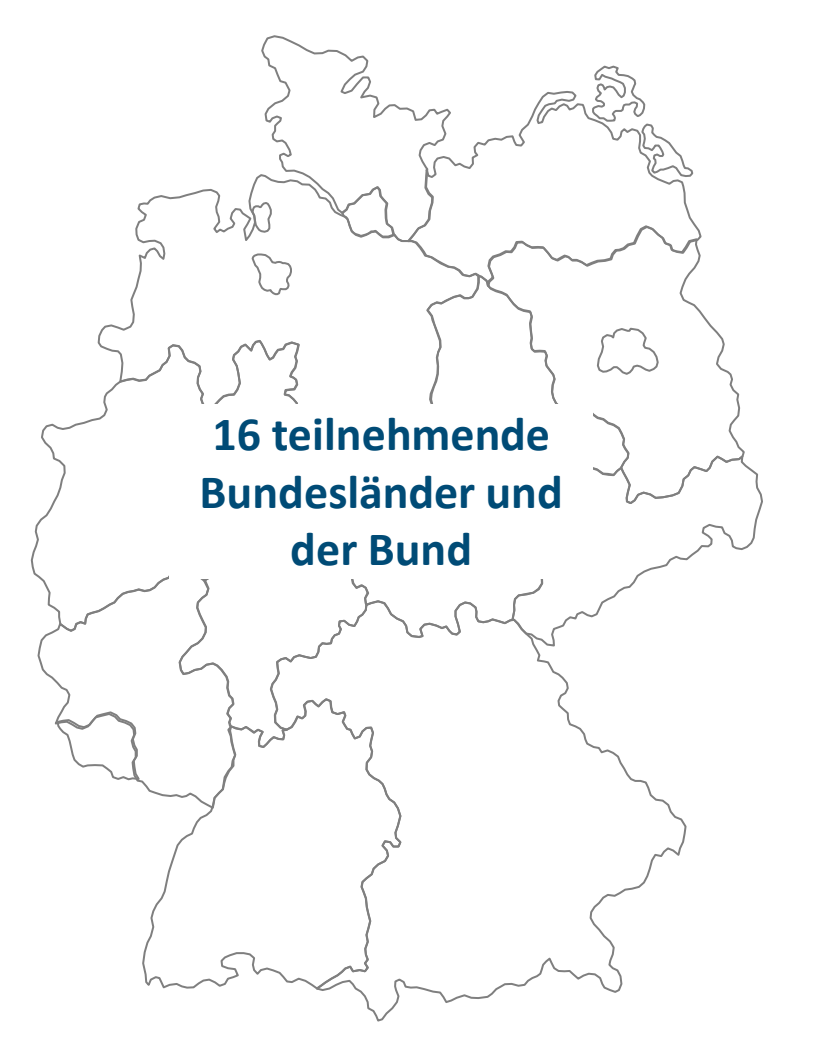

#### **Kommunale Organisationen**

- Metropolregion Rhein-Neckar
- Landkreis Nordwestmecklenburg, Geodatenzentrum
- Landeshauptstadt München, Abteilung Bodenordnung
- Verbandsgemeinde Wittlich-Land
- Stadt Essen, Amt für Stadtplanung und Bauordnung
- Kreisverwaltung Bernkastel-Wittlich
- Landeshauptstadt Stuttgart, Amt für Stadtplanung und Wohnen
- Stadt Gelsenkirchen, Referat Stadtplanung
- Landeshauptstadt Dresden, Stadtplanungsamt

#### **Verbände und Kammern**

- Deutscher Industrie- und Handelskammertag
- Zentralverband des Deutschen Handwerks
- Deutscher Städtetag
- Bundesingenieurskammer

#### **Landeseinrichtungen**

- Landesamt für Digitalisierung, Breitband und Vermessung Bayern
- Regierung von Mittelfranken

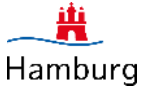

### **Das interdisziplinäres Projektteam setzt sich aus internen und externen Beteiligten zusammen…**

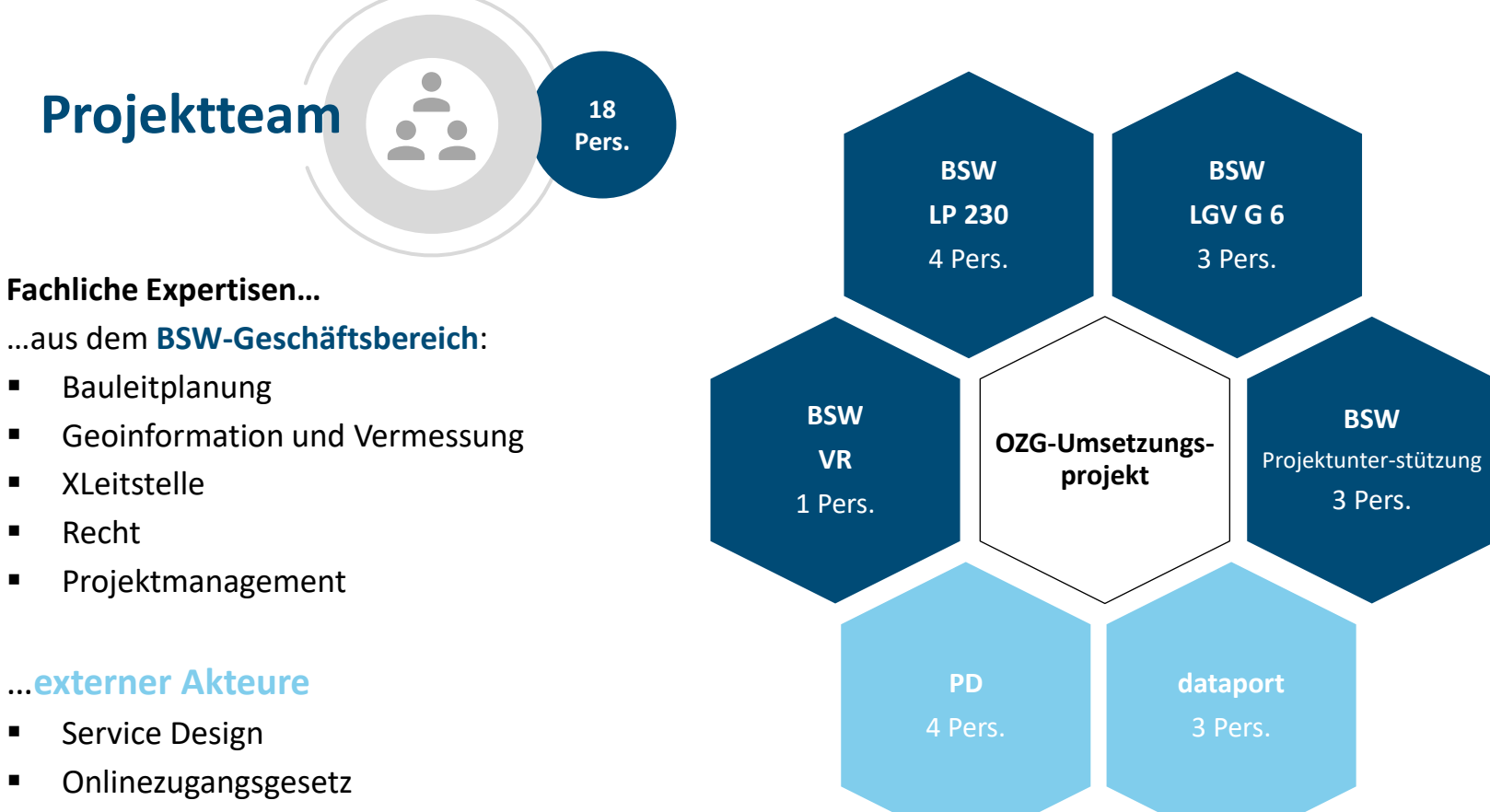

- Förderales Informationsmanagement (FIM)
- IT-Architektur und Entwicklung BSW-interne Projektbeteiligte

BSW-externe Projektbeteiligte

Hamburg

#### **…und wird durch weitere beteiligte Unternehmen unterstützt**

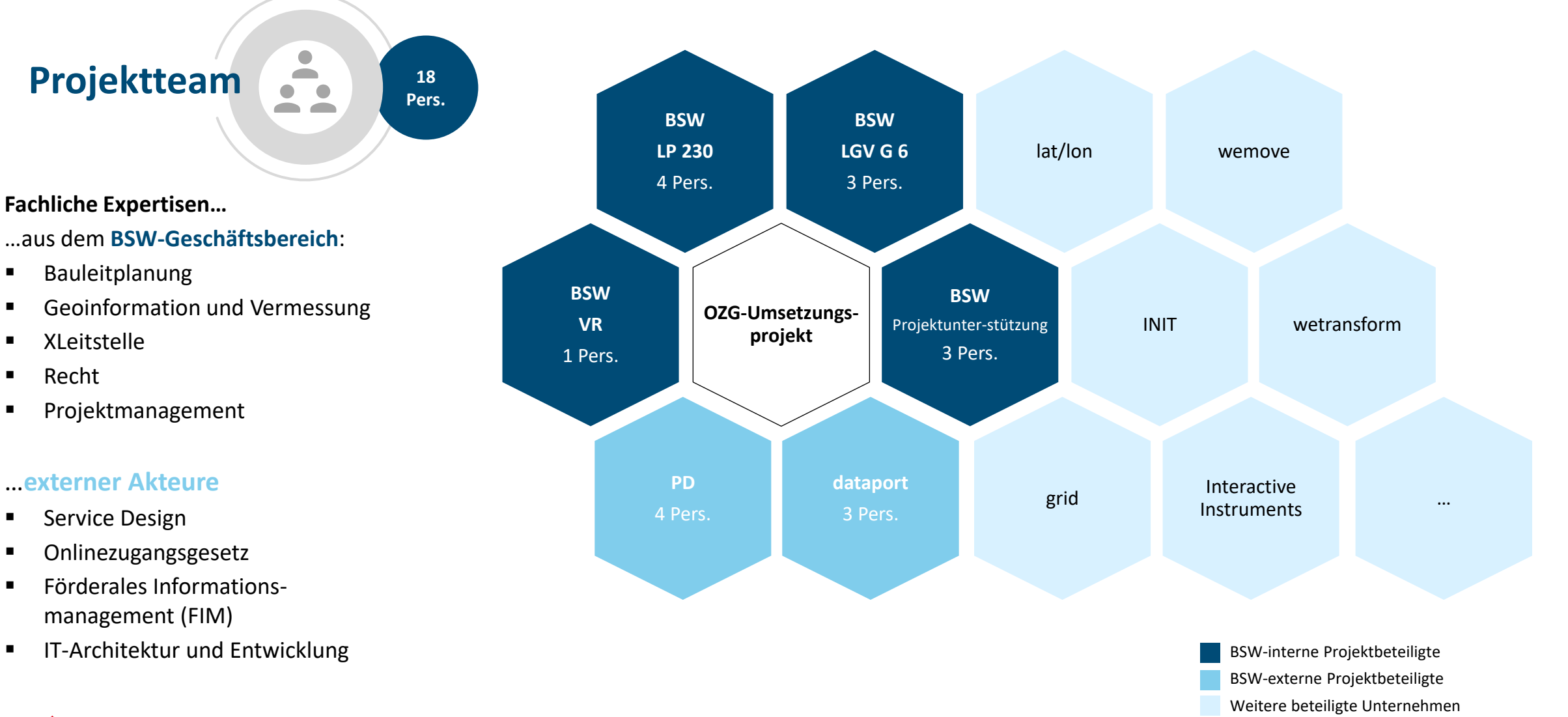

Hamburg

#### **Ihr Kontakt zum Projekt**

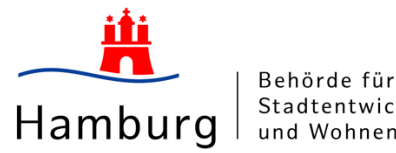

Behörde für Stadtentwicklung und Wohnen

**David Zink** David.Zink@bsw.hamburg.de (040) 42840 - 8203

Hamburg

**Dr. Anna Becker** anna.becker-extern@bsw.hamburg.de 0171 6818 794

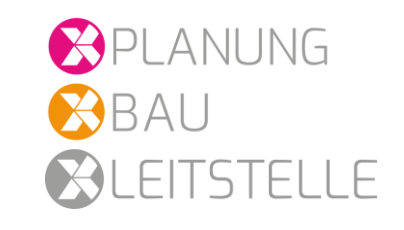

**Dr. Kai-Uwe Krause** Kai-Uwe.Krause@gv.hamburg.de (040) 42826 - 5317

#### **Tobias Kraft**

Tobias.Kraft@gv.hamburg.de (040) 42826 - 5912

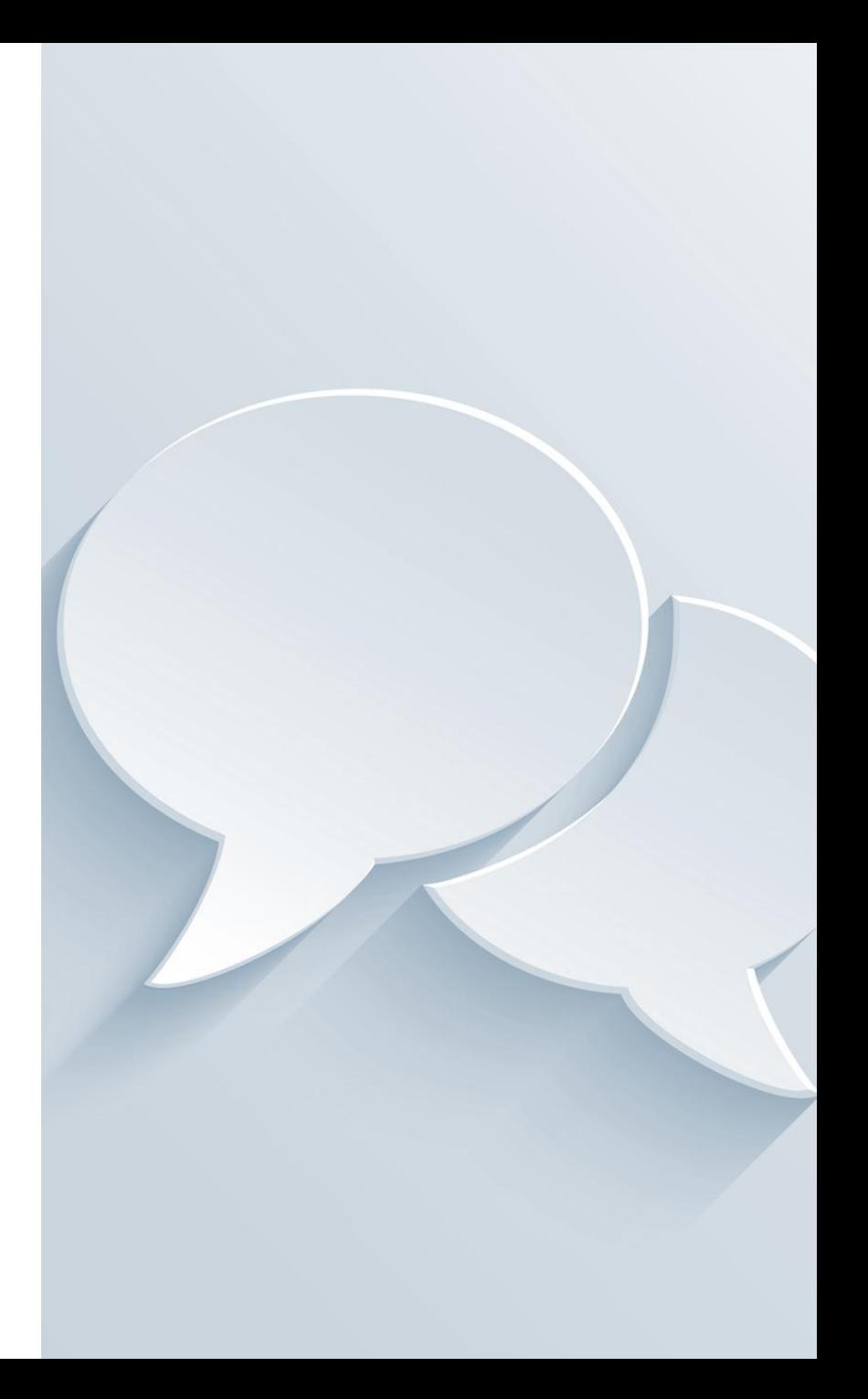